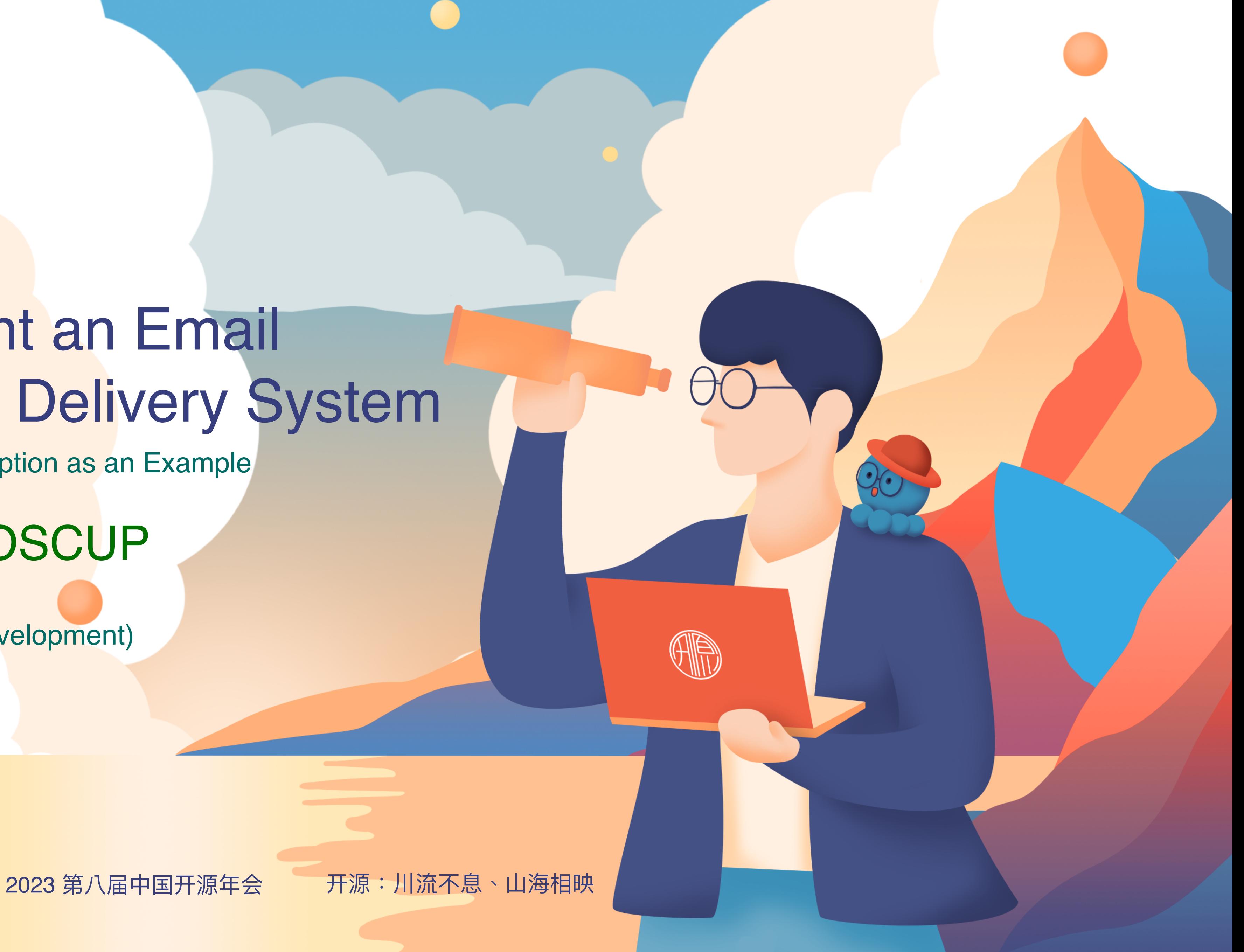

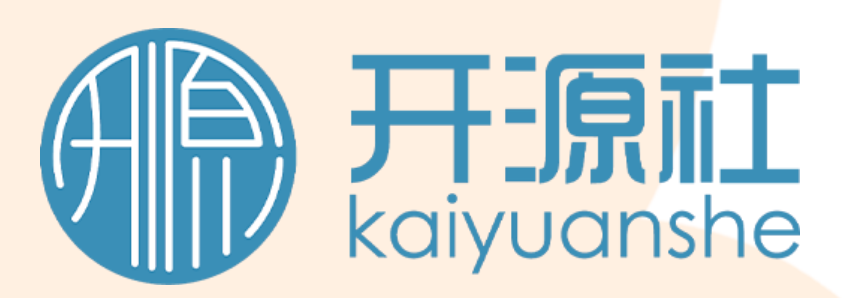

### How to Implement an Email Subscription and Delivery System

2023/10/28 14:50 - 15:20 Web 应用开发 (Web Application Development)

### Toomore Chiang / COSCUP

Using COSCUP Newsletter Subscription as an Example

## **What's COSCUP Conference for Open Source Coders, Users, Promoters**

- COSCUP is a technology conference that focuses on **open-source** related topics.
- It is for developers, users, and promoters (Coders, Users, Promoters) to participate in.
- It is a **free** and **registration-free** conference.
- Usually held at the end of **July** or beginning of **August** at the National Taiwan University of Science and Technology (臺灣科技大學).
- Each track of the conference is **self-reviewed** and **self-organized** by **open source community partners**.
- The conference usually attracts **1500** to **2000** attendees.

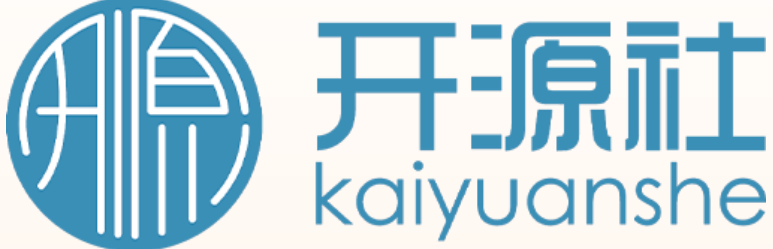

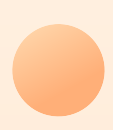

### **Open → Open the door Why we turn to no longer require registration and open to anyone.**

### 1. Since 2020, we have aimed to make **COSCUP** more physically open. The door

countries who are interested in open source will come to join the annual

- is always open.
- 2. Additionally, we want to know how many people in Taiwan or from other conference.
- more.
- badges issued.

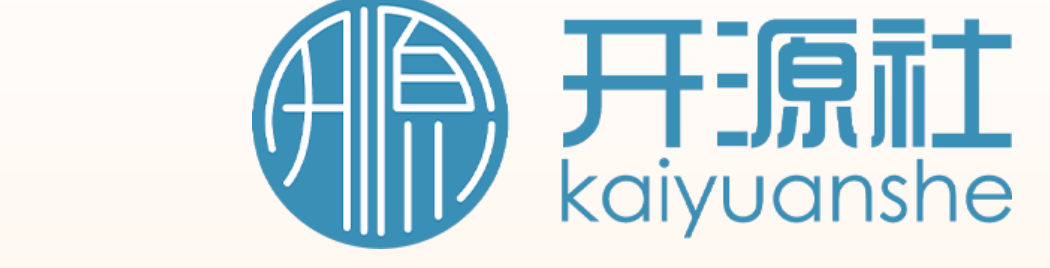

3. The limit is ourselves. Let's not limit ourselves to 1200; instead, aim for 2000 or

4. But how do we confirm that "**2000+**" users have joined us? We encourage them to wear **the badges we provide** at **COSCUP** and calculate the number of

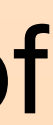

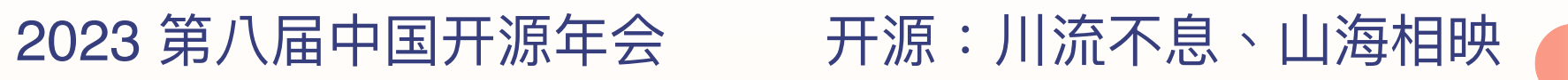

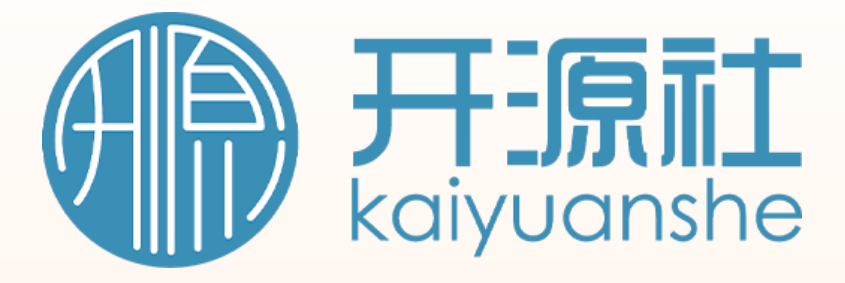

## **Open is great, but …**

- 1. … but it can also **disconnect** us from potential attendees.
- 2. … but it may **exclude** those who still want to follow updates from **COSCUP**.
- 3. … but it may not be suitable for **announcing major news** to everyone.

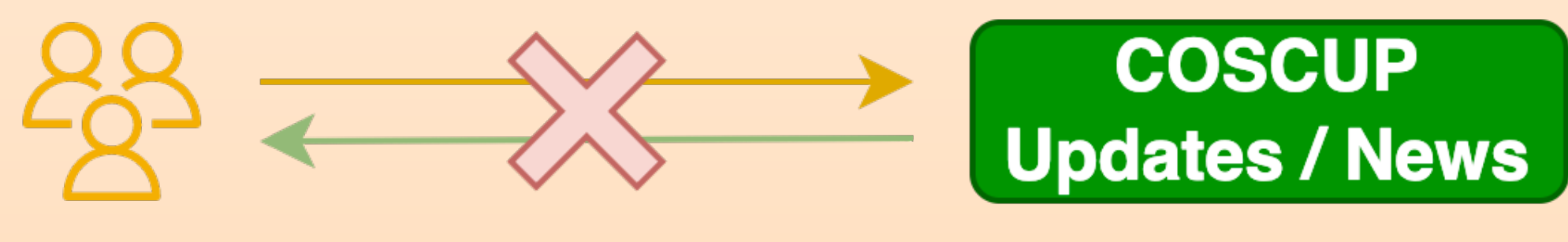

**Attendee** 

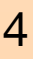

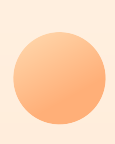

2023 第八届中国开源年会

# **Build from scratch**

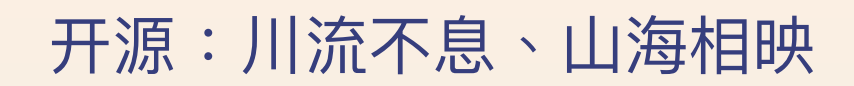

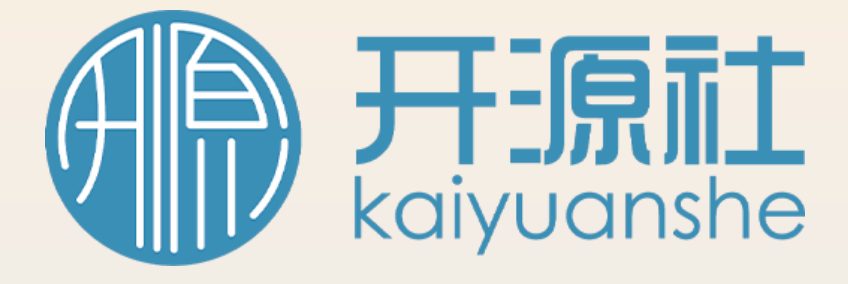

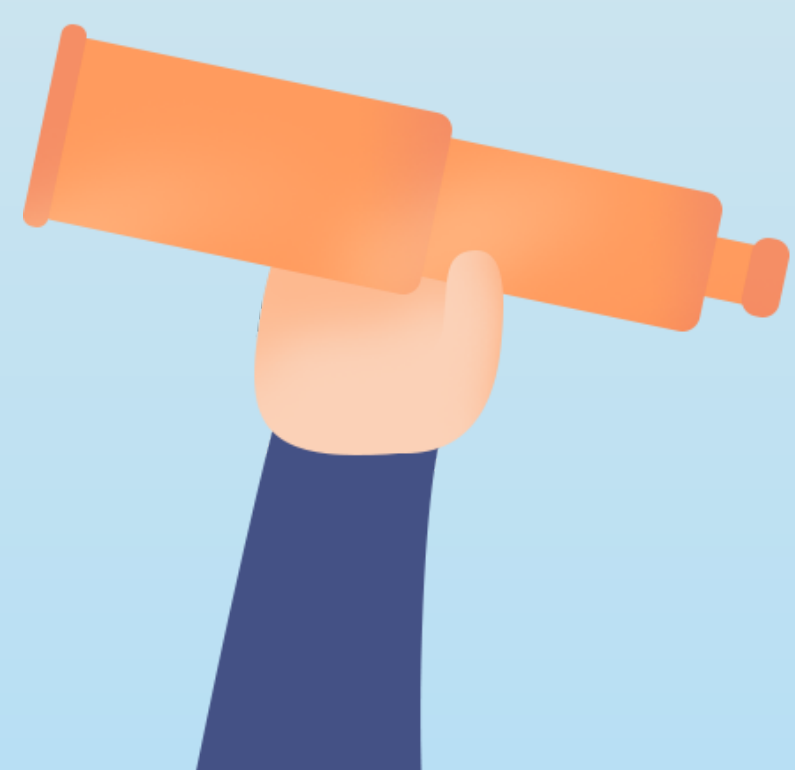

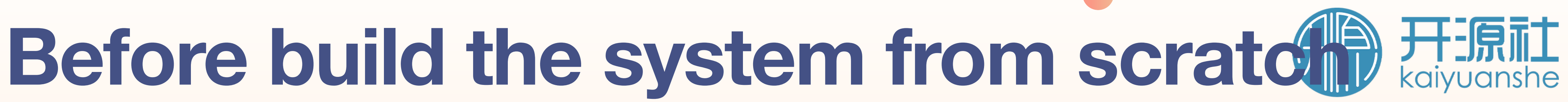

# **What we had established …**

• **Send bulk** and **user list** in csv format file.

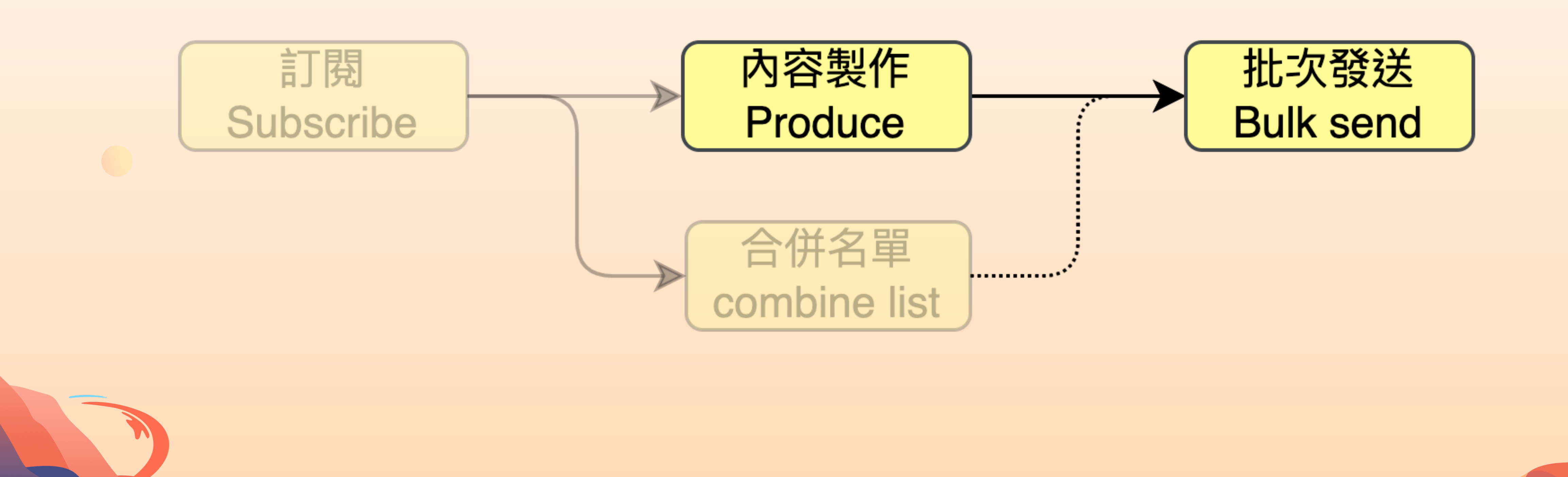

2023 第八届中国开源年会 开源:川流不息、山海相映

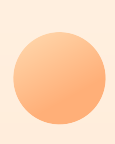

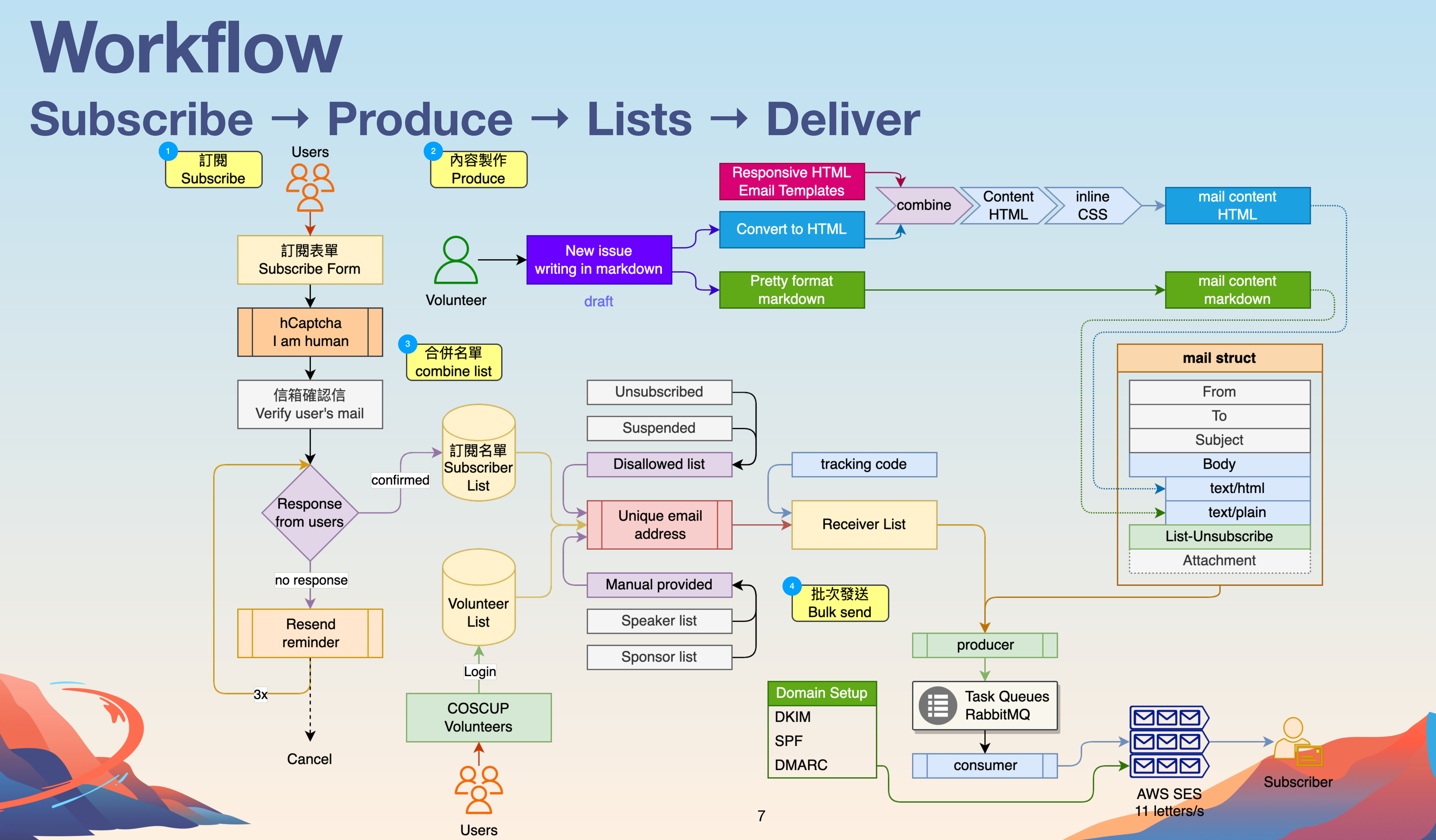

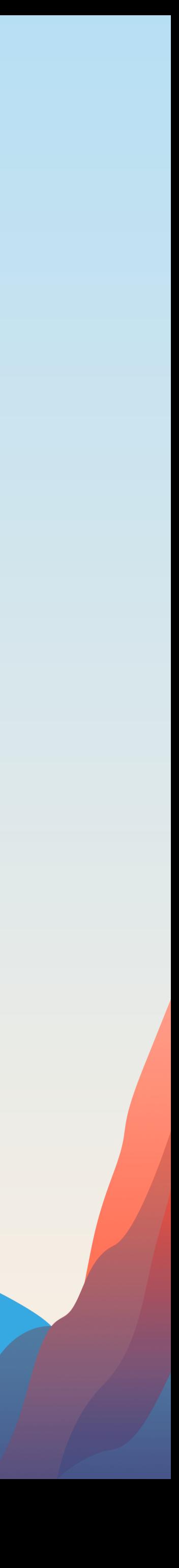

2023 第八届中国开源年会 开源:川流不息、山海相映

# **Subscribe to Deliver**

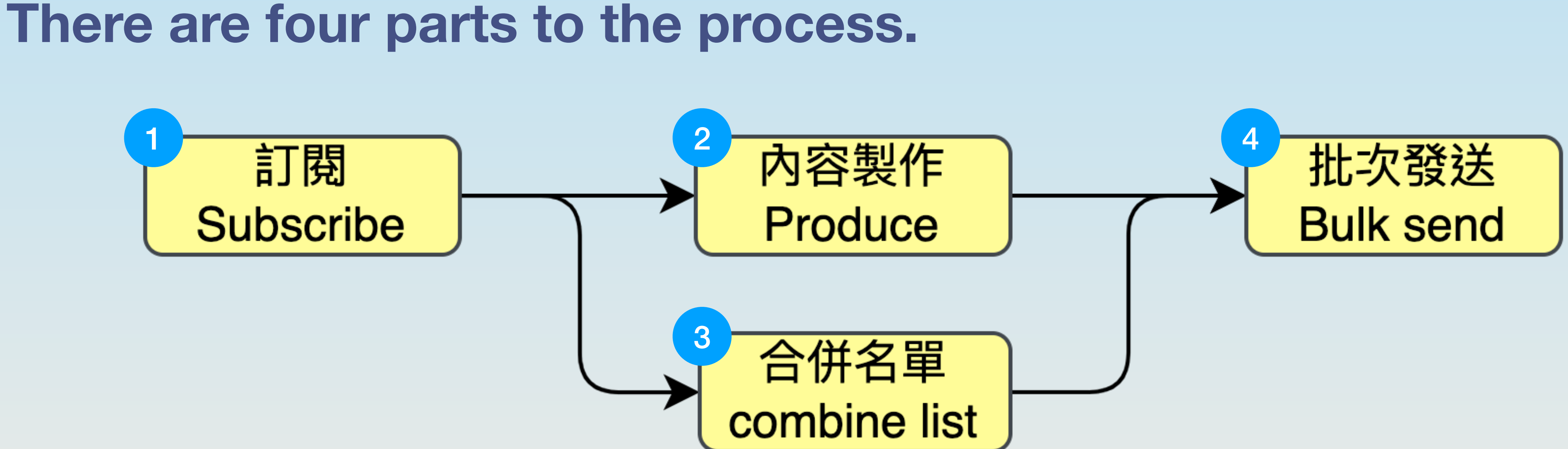

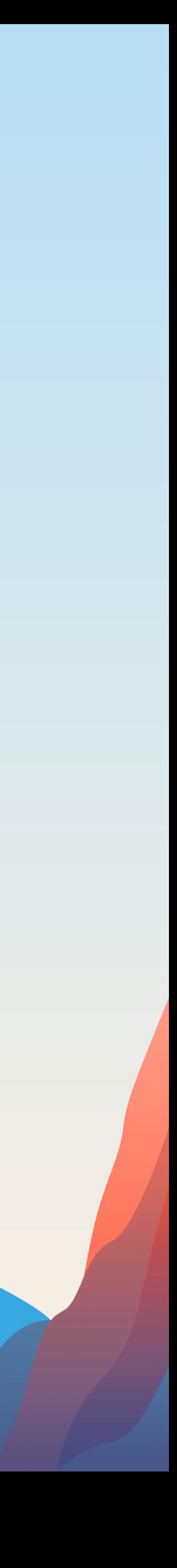

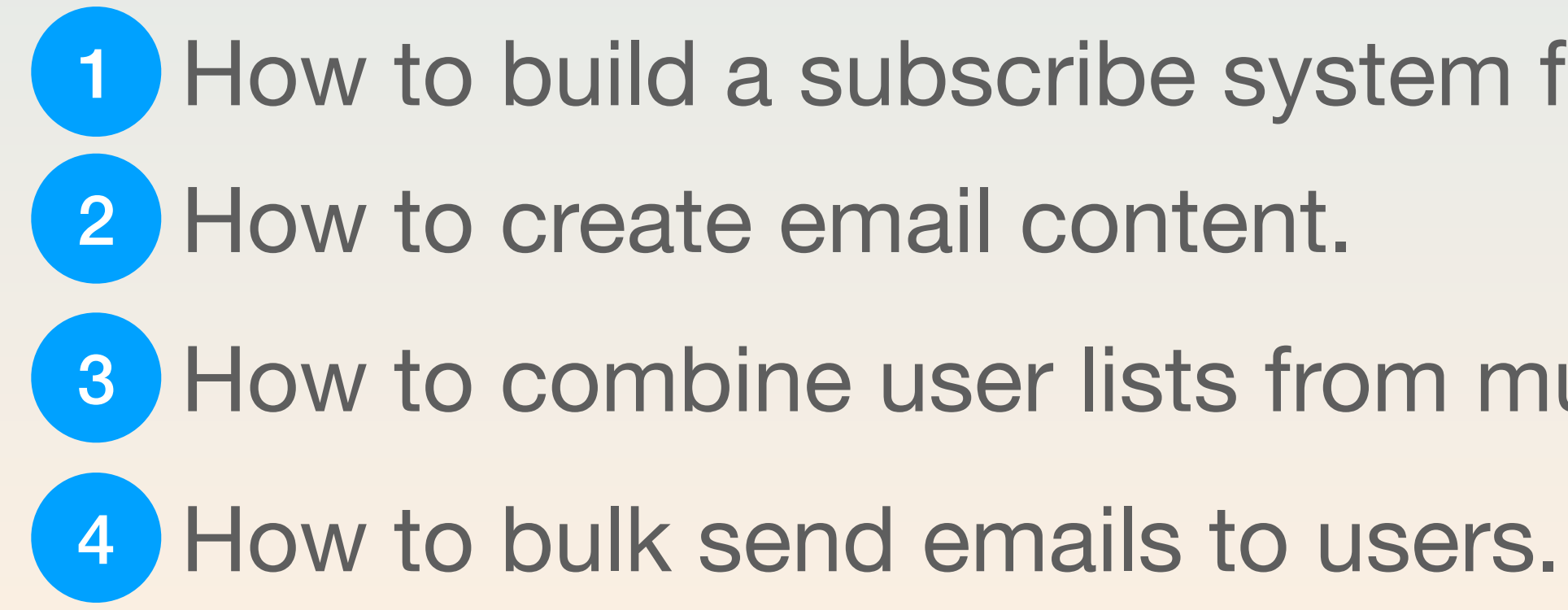

- How to build a subscribe system from scratch.
	-
- 3 How to combine user lists from multiple sources.
	-

#### 2023 第八届中国开源年会

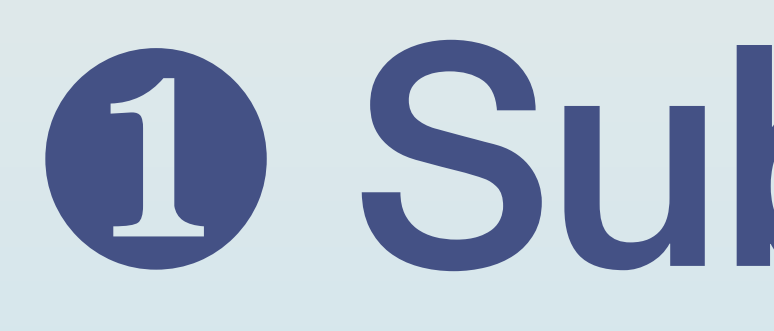

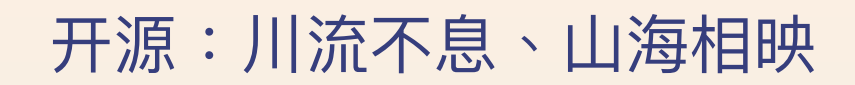

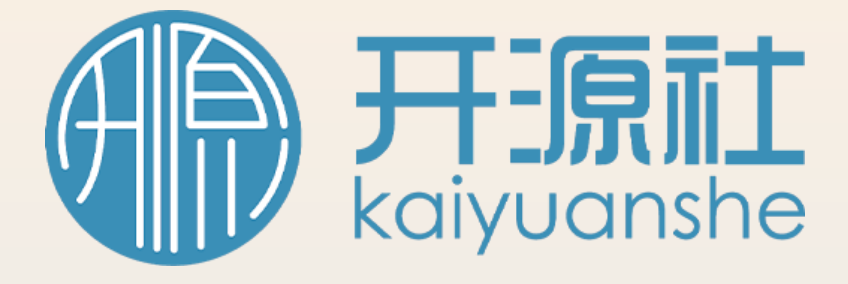

# O Subscribe!

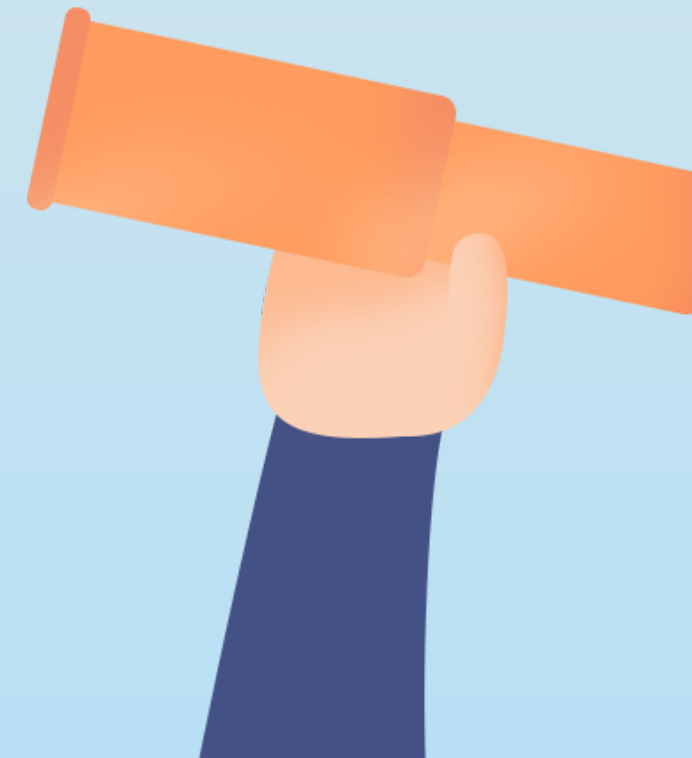

9

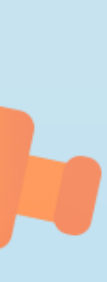

#### **Workflow:** ❶ **Subscribe! Subscribe\* → Produce → Lists → Deliver \_\_\_\_\_\_\_\_\_\_** Users 內容製作 <u>98</u> Subscribe Produce 訂閱表單 **Subscribe Form** Volunteer draft hCaptcha I am human 3 合併名單 combine list 信箱確認信 Unsubscribed Verify user's mail Suspended 訂閱名單 **Disallowed list** Subscriber confirmed List Response Unique email from users address no response Manual provided Volunteer Speaker list List Resend reminder Sponsor list Login -3x-COSCUP Volunteers Cancel **Users**

### 2023 第八届中国开源年会 开源:川流不息、山海相映

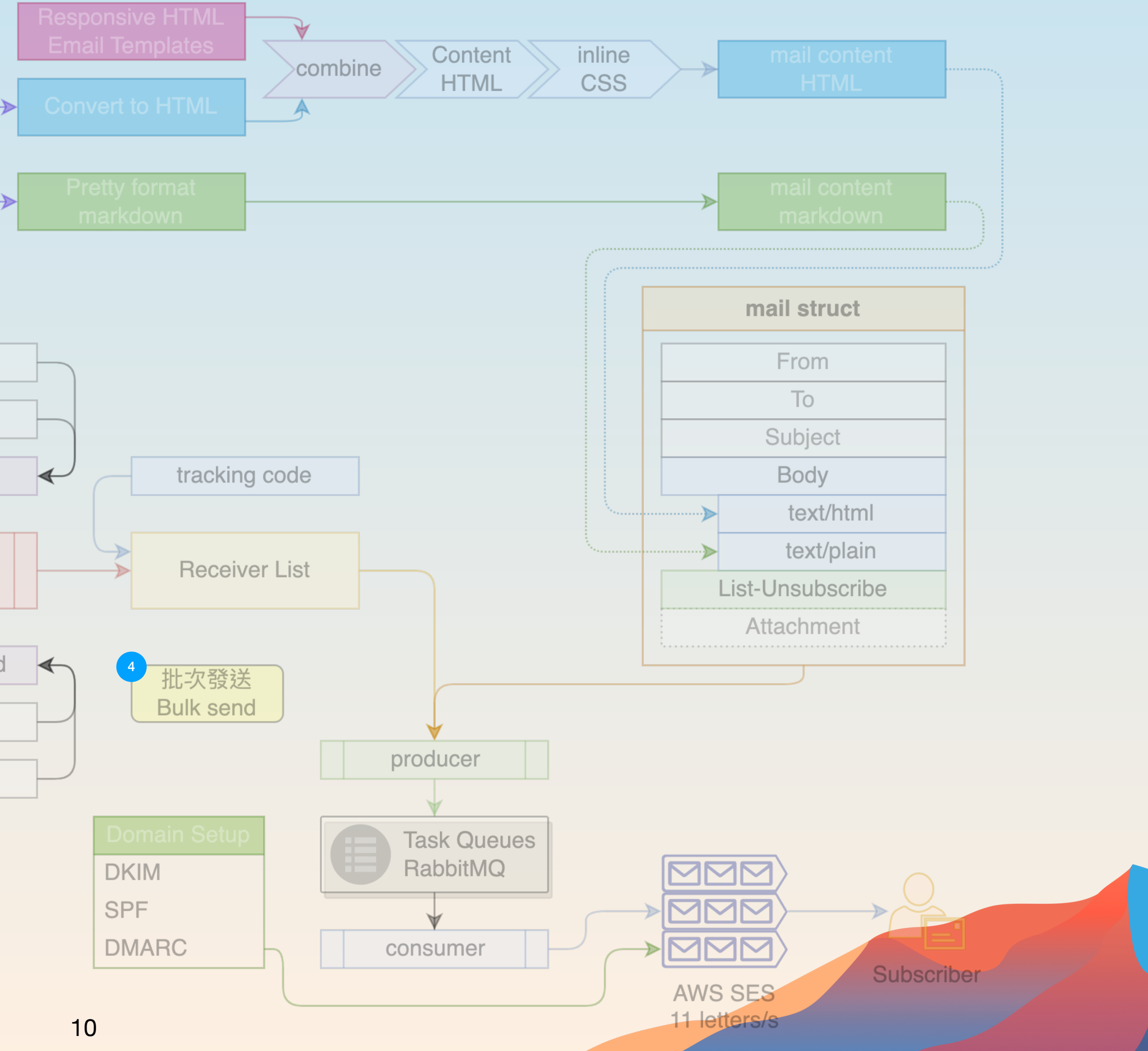

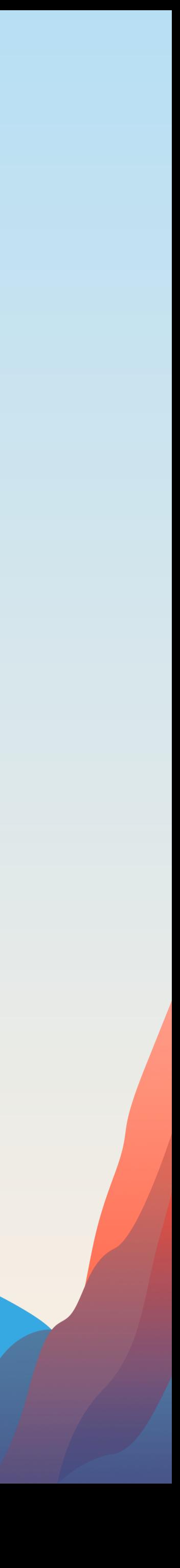

- 1. Email
- 2. Name
- 3. I am human
	- hCaptcha

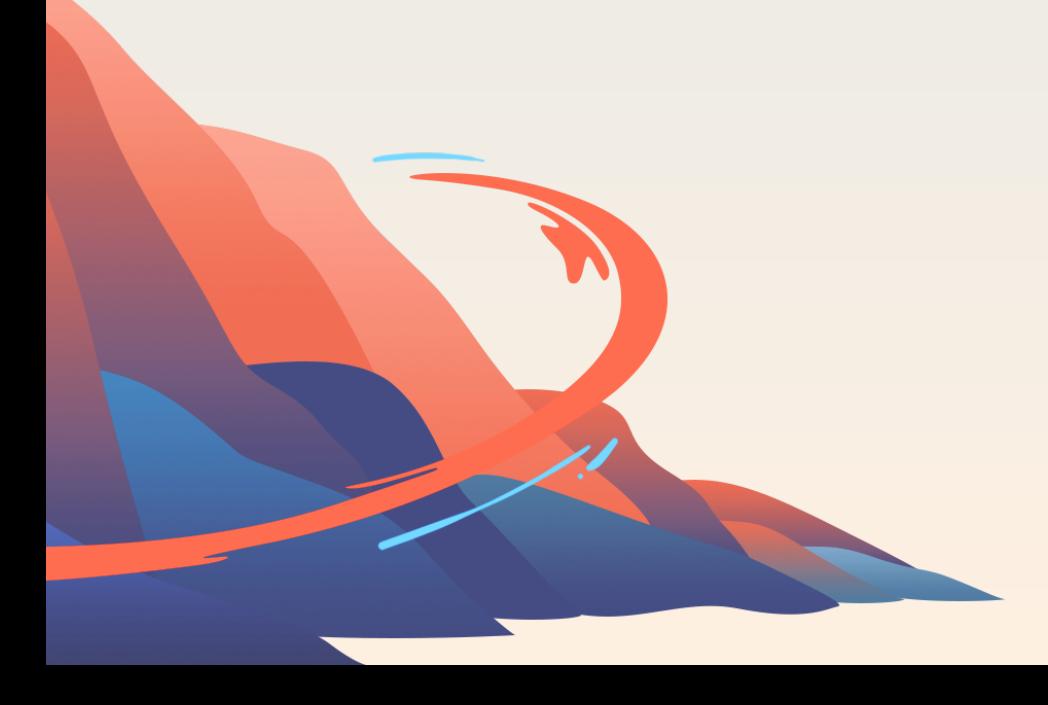

#### 使用範圍 / Agreememt

訂閱只會收到 COSCUP 活動期間的訊息通知。在訂閱後會有確認信與取消訂閱的方式 說明。如有其他問題詢問,可以寄信到 attentee@coscup.org.

We will only send information related to COSCUP activities. After submitting, you will receive a validation email, and the way to unsubscribe. If you have any questions, please email us at attentee@coscup.org.

□同意 COSCUP 的使用規範 / accepted

#### Mail

#### **Name**

#### 我不是機器人 / I am human

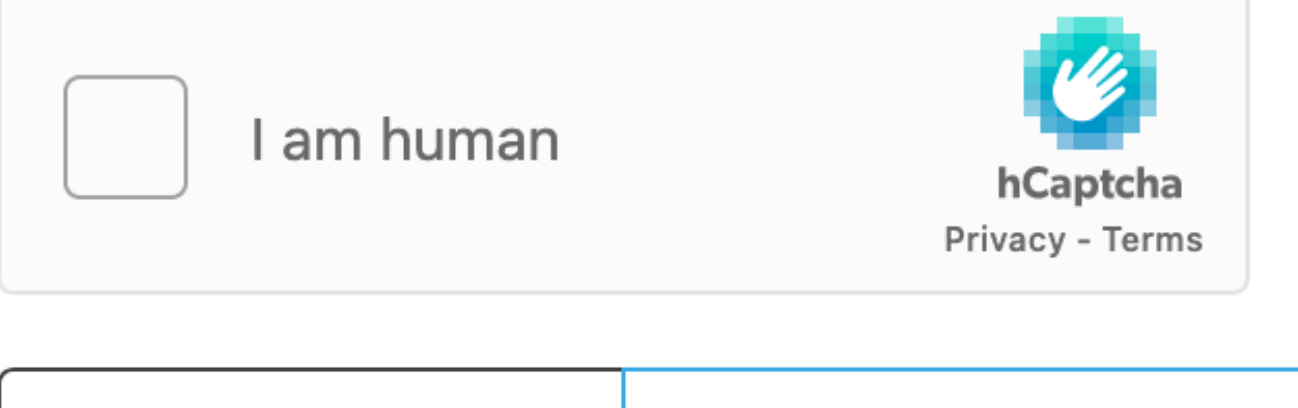

**△**訂閱 / Subscribe @ 2110 +1 subscribers

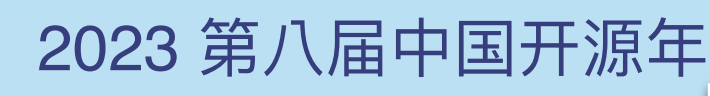

### **Subscribe Form** ❶ **Subscribe!**

https://secretary.coscup.org/subscribe/coscup

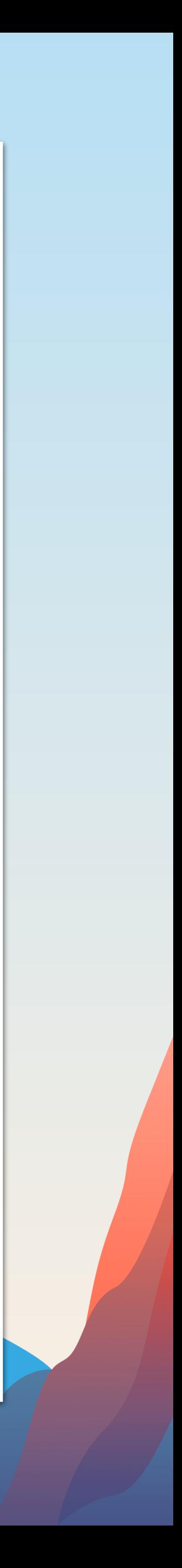

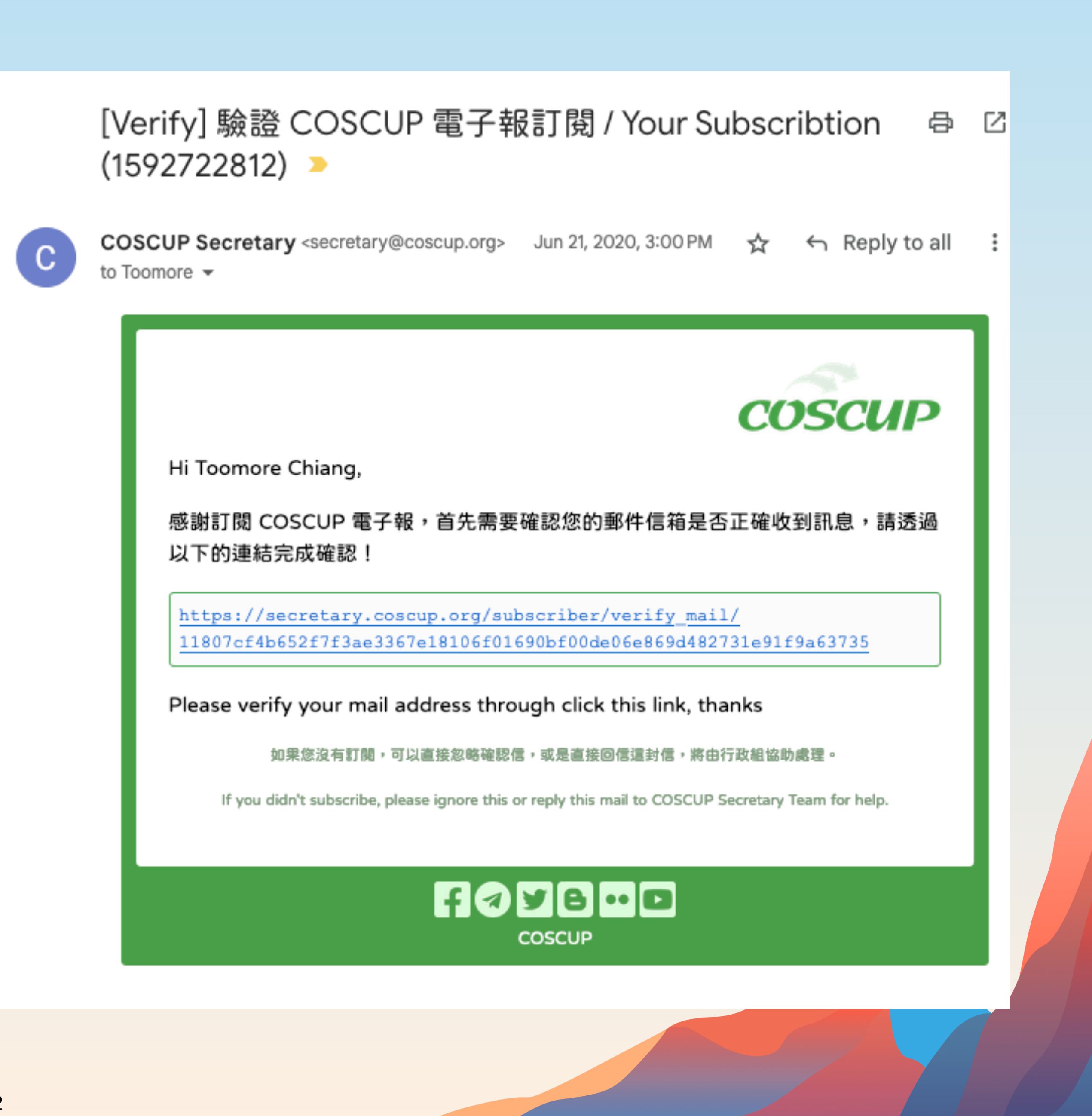

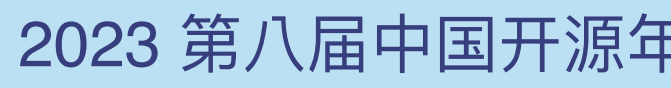

### **Verify / Confirm Email** ❶ **Subscribe!**

• Send the verify / confirm mail to the subscriber.

**❶ 信箱確認 / Email confirmed** 

已確認信箱,感謝訂閱。 Email confirmed, thanks.

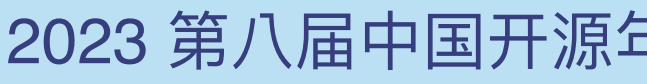

### **Reminder to Confirm** ❶ **Subscribe!**

- Reminder the user to confirm.
- Don't bother users, set the limit times for auto-send reminder letters.

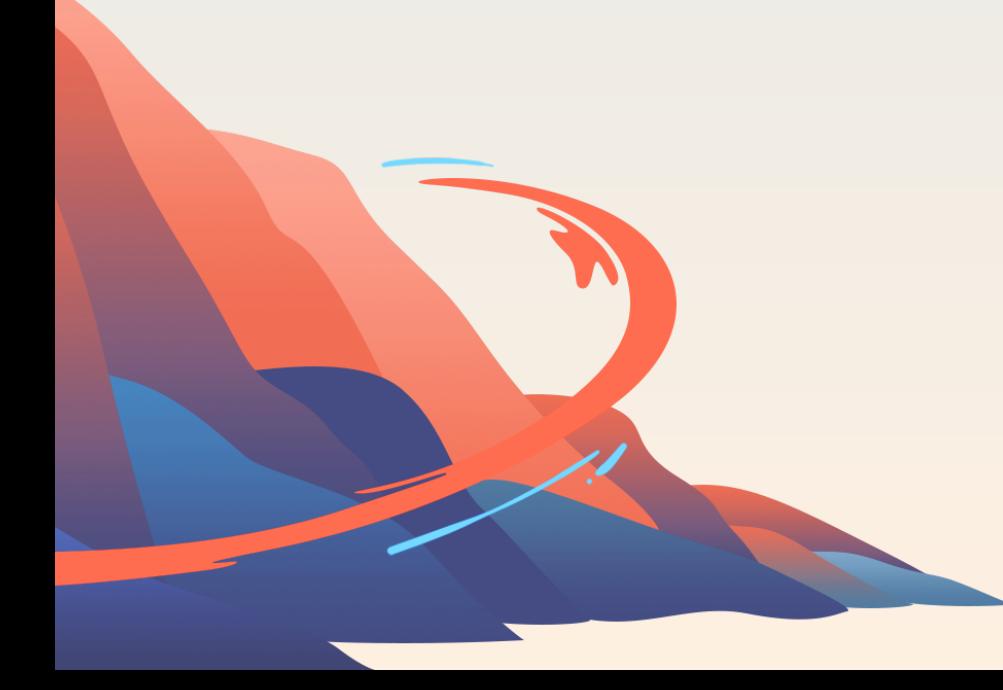

#### 2023 第八届中国开源年会 开源:川流不息、山海相映

to COSCUP ▼

您好,

#### 我有訂閱沒錯,但請問是要驗證幾次?

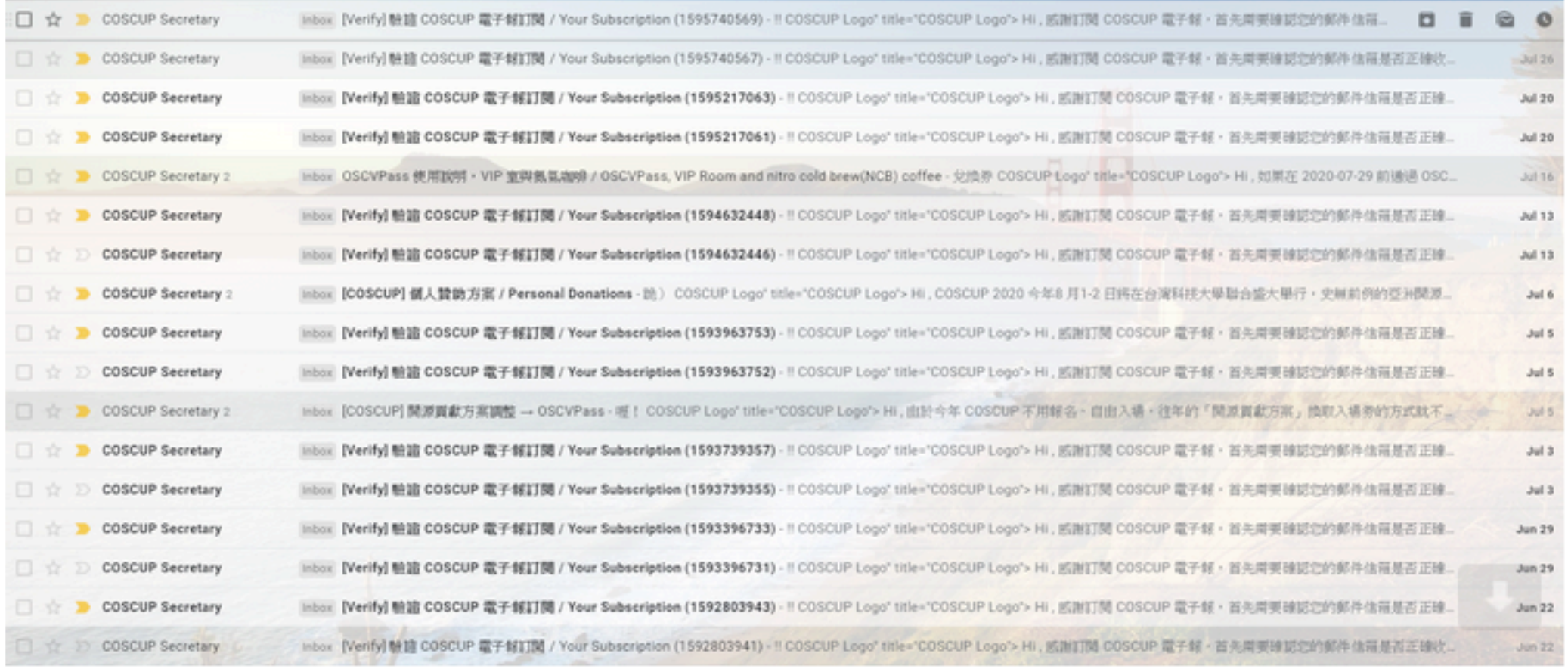

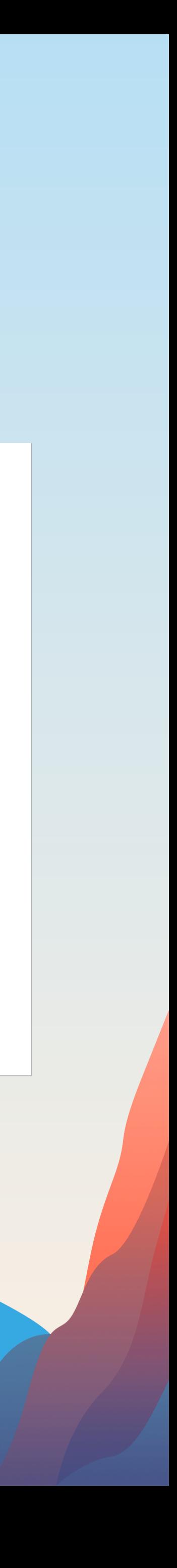

#### 2023 第八届中国开源年会

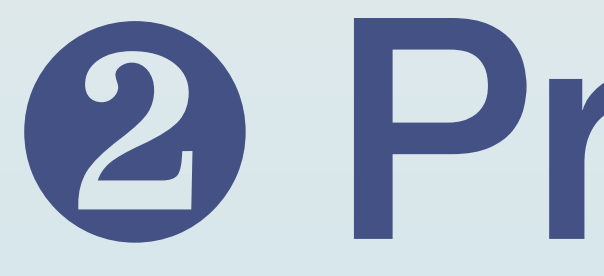

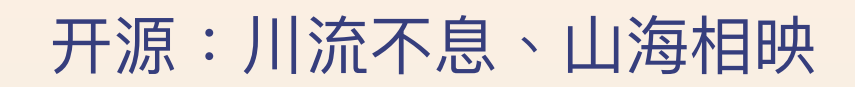

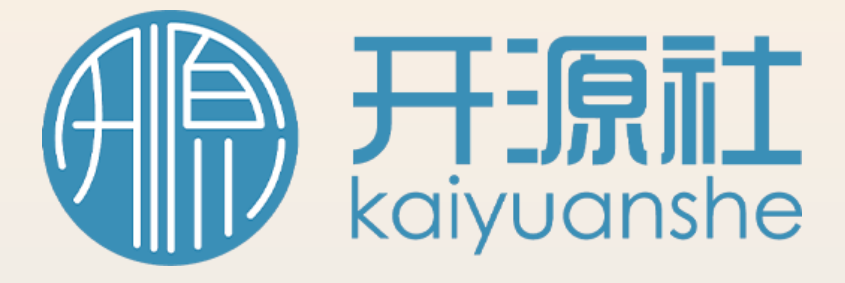

# 2 Produce

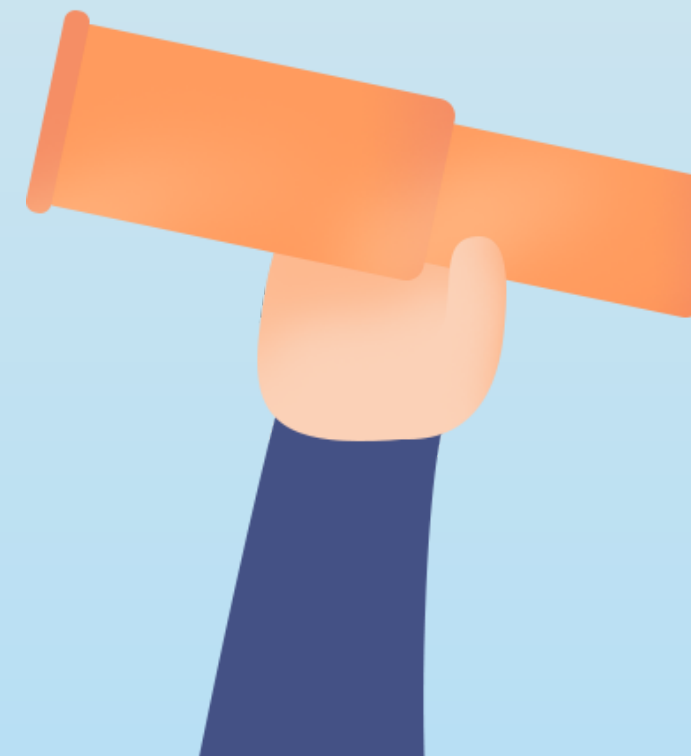

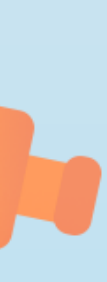

### **Workflow Subscribe → Produce\* → Lists → Deliver** 1 2 内容製作 Subscribe Produce

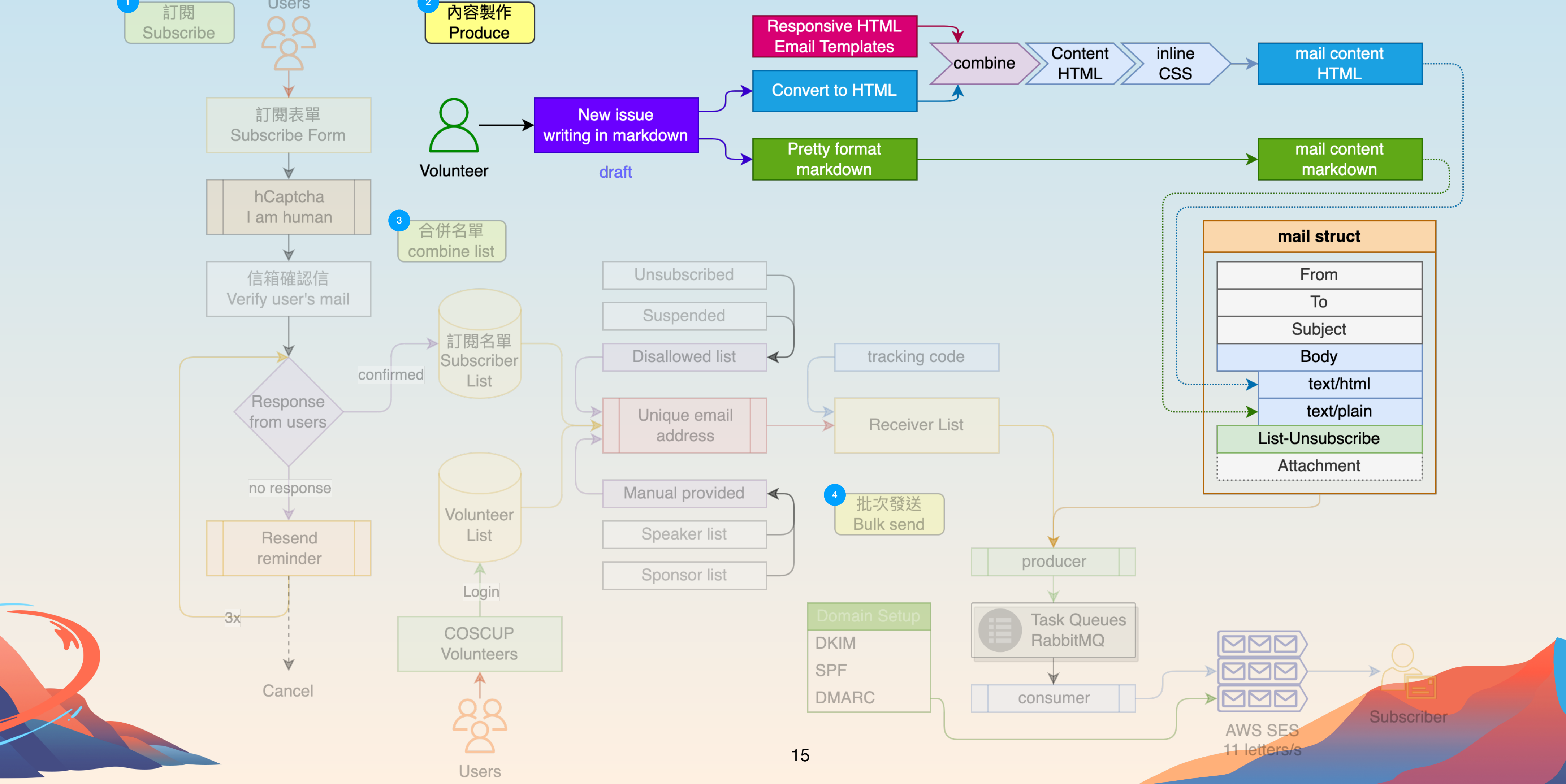

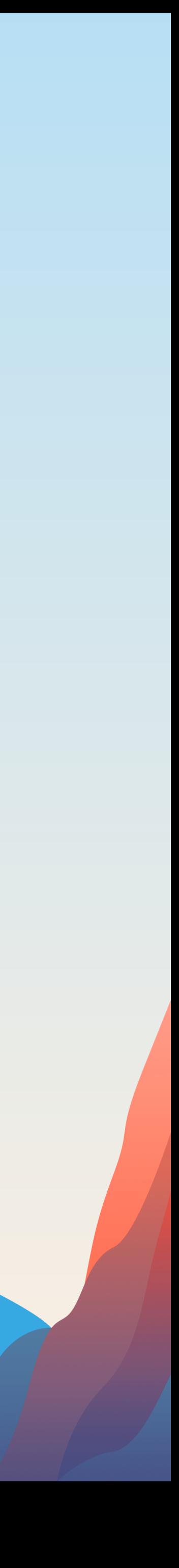

- Write the content in Markdown format.
- At this step, we could force on the content what we want to communicate with subscriber.

#### 2023 第八届中国开源年会 开源:川流不息、山海相映

#### 0  $\bullet\bullet\bullet$  $\mathcal{A}$

#### ⊙∑  $Q$  $\odot$ 숁

1,289字

#### Hi \{\{name\}\},

Quickly reporting an important matter, the Call for Proposals deadline for this year is \*\*May 23rd\*\*. If you're still hesitating about whether to register, don't hesitate any longer. Start thinking about the title and abstract, and the remaining parts will naturally fall into place. \*\*Embrace\*\* the challenges and growth driven by the conference!

#### ## Submission

This year's community track features over 30+. You can refer to the **Call for Proposals** for an introduction and instructions. Next, you can proceed to the Submission System to submit your session proposal. Start by submitting the title and abstract, and then gradually complete the rest. If you are not satisfied with the initially set title, adjustments can be made later. Enjoy the process!

## **Markdown** ❷ **Produce**

#### ### Musing

Here are the three key points to consider when preparing your submission for the COSCUP program:

1. Identify a valuable topic: Choose a topic in which you have expertise and experience within the open-source field, ensuring that it is important and valuable to the open-source community or relevant audience. This will help capture the interest of the

Ulysses on macOS

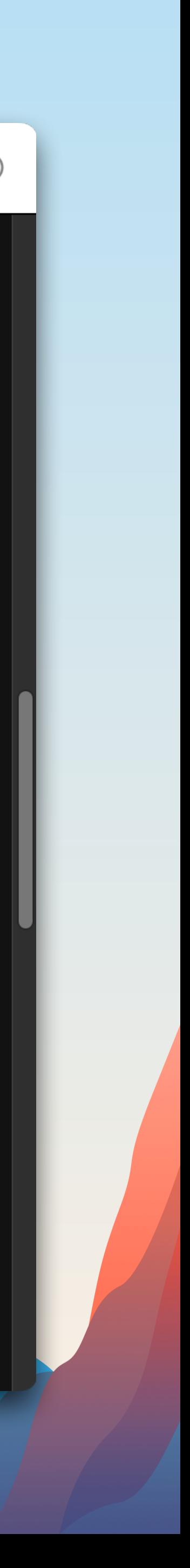

## **Email Templates** ❷ **Produce**

- Using the responsive email templates to design.
- Don't write this templates from scratch, there are more open source templates can be used.
- Keys: responsive email.

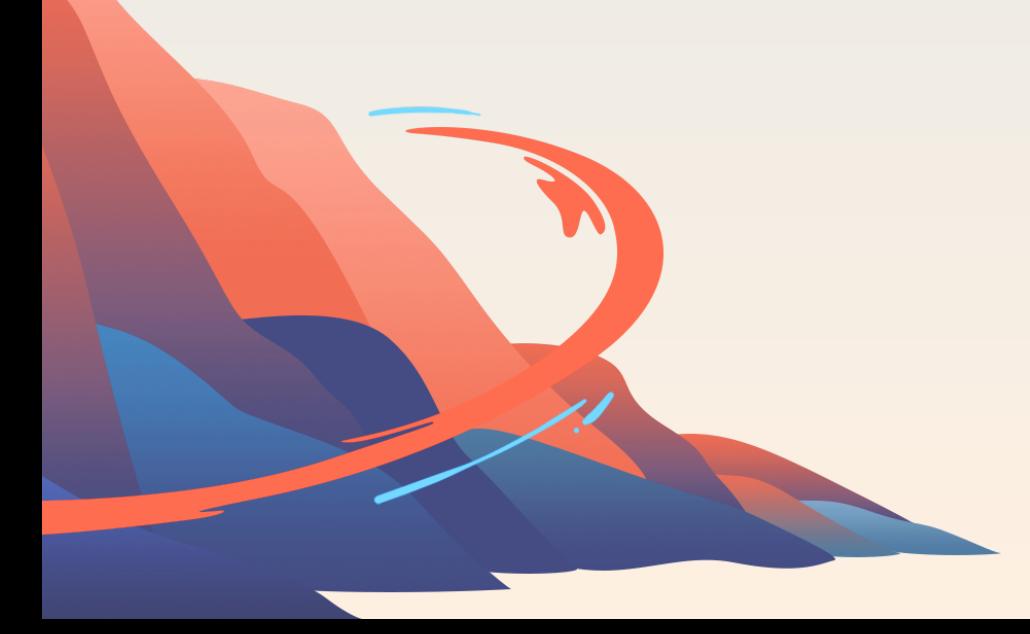

### 2023 第八届中国开源年台<br>COSCUP2013Secretary-Toolkit / scripts / 2023 / tpl / coscup\_2023.html

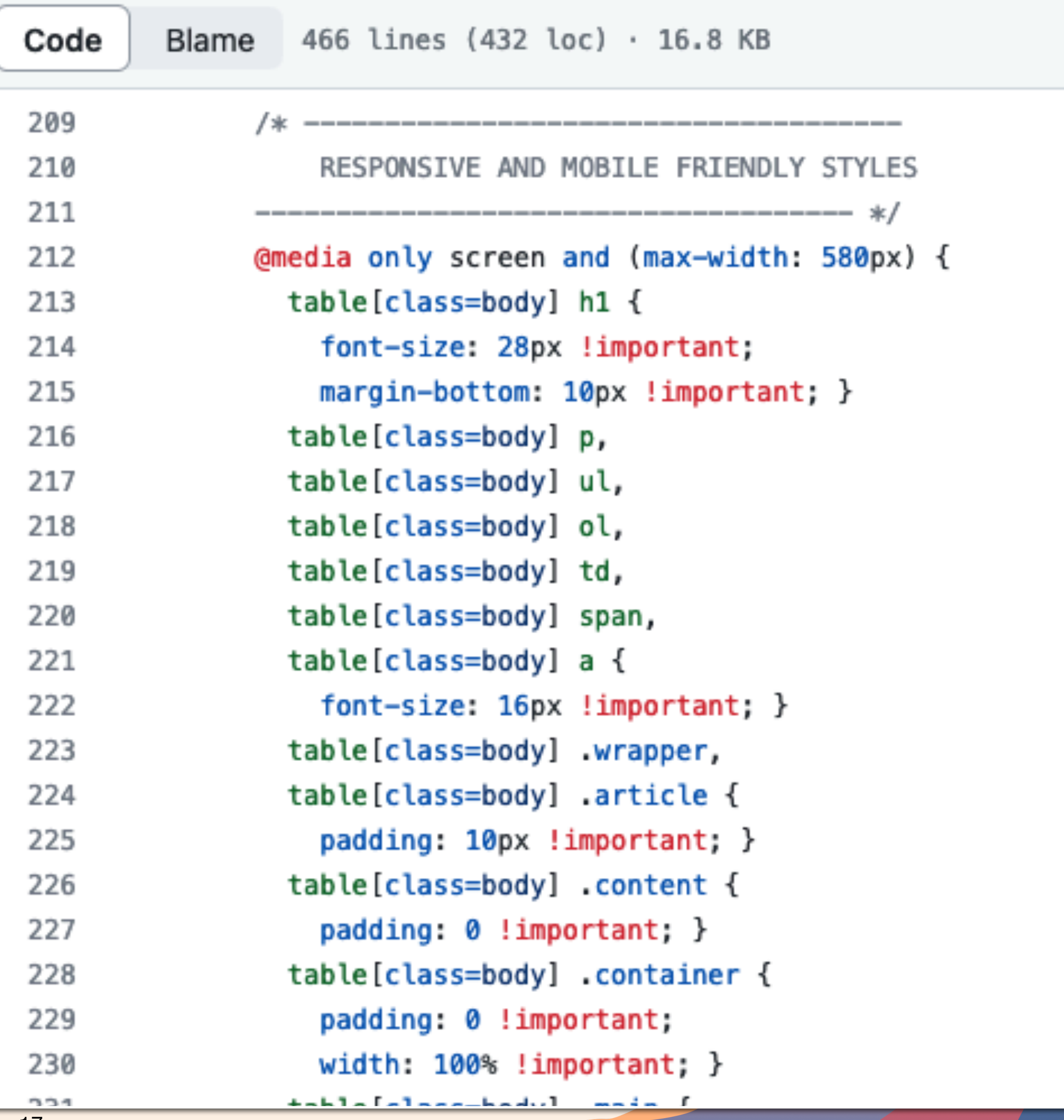

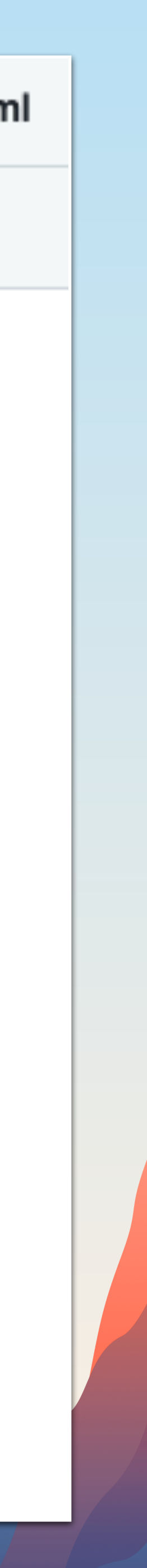

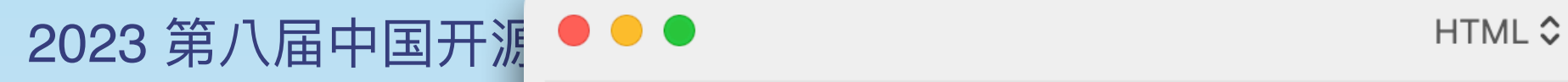

## **Export to md / HTML** ❷ **Produce**

- We need two types of raw text format for email content body.
- Markdown for text/plain.
- HTML for text/html.

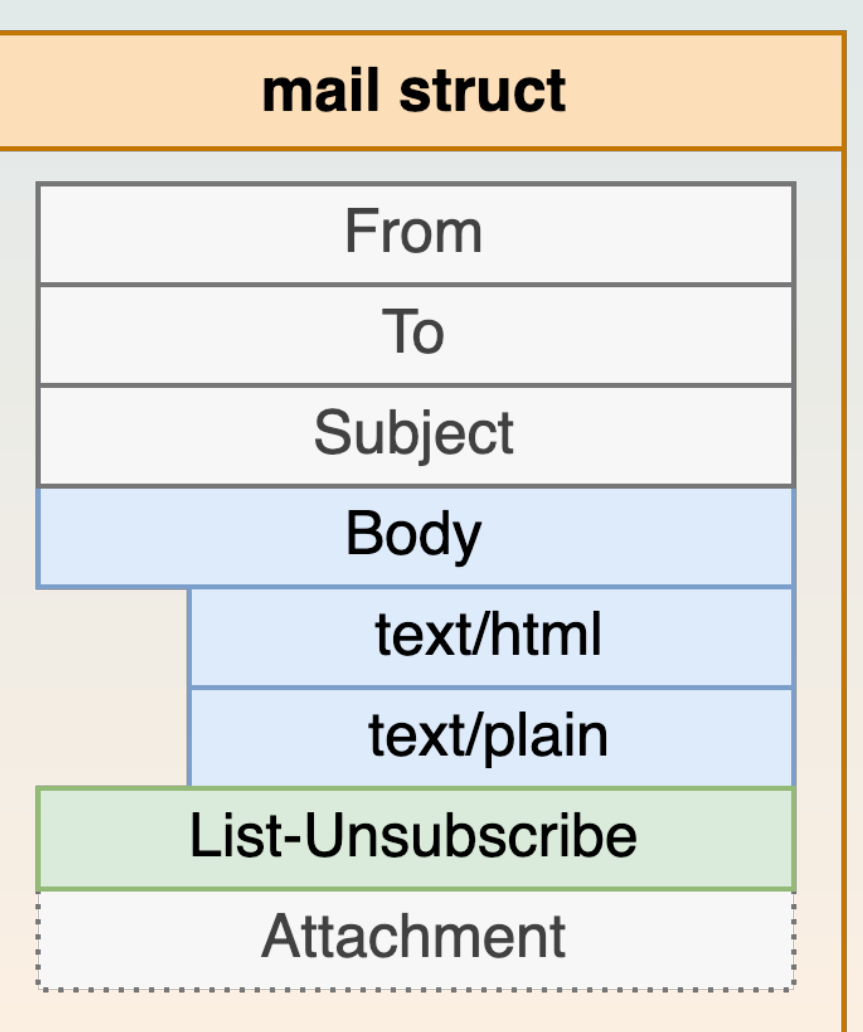

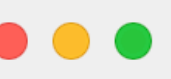

匯出 ~

<<br />
Belvetica Neue · 代碼片段

### COSCUP 第 20 週進度回報

Hi {{name}},

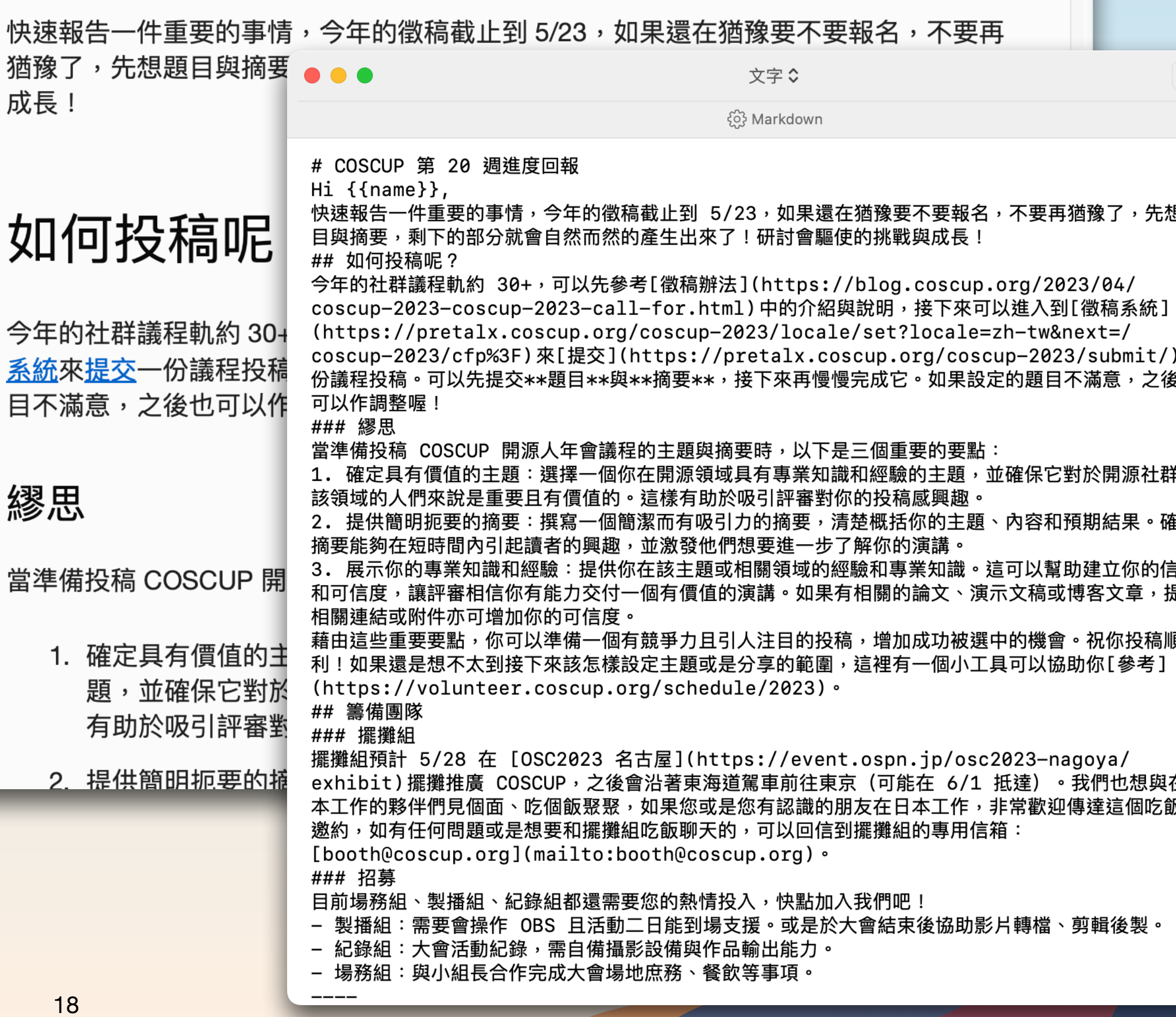

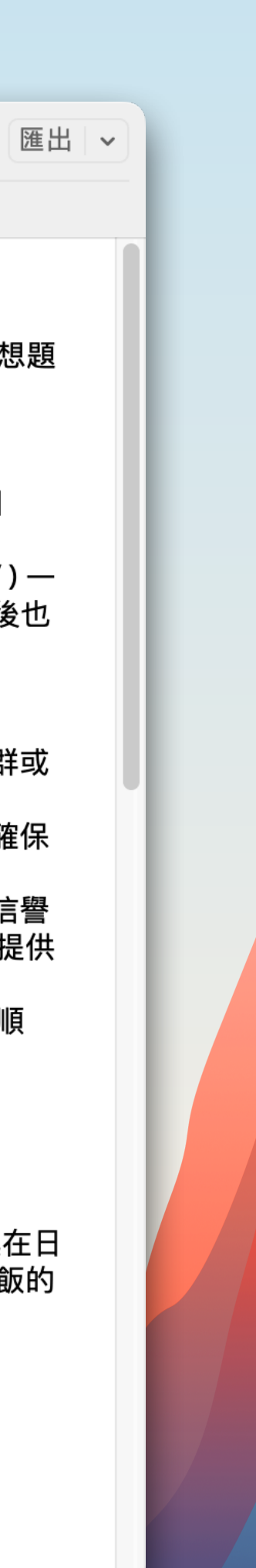

```
2023 第八届中国开源年会 开源:川流不息、⼭海相映
```
<tbody><tr>

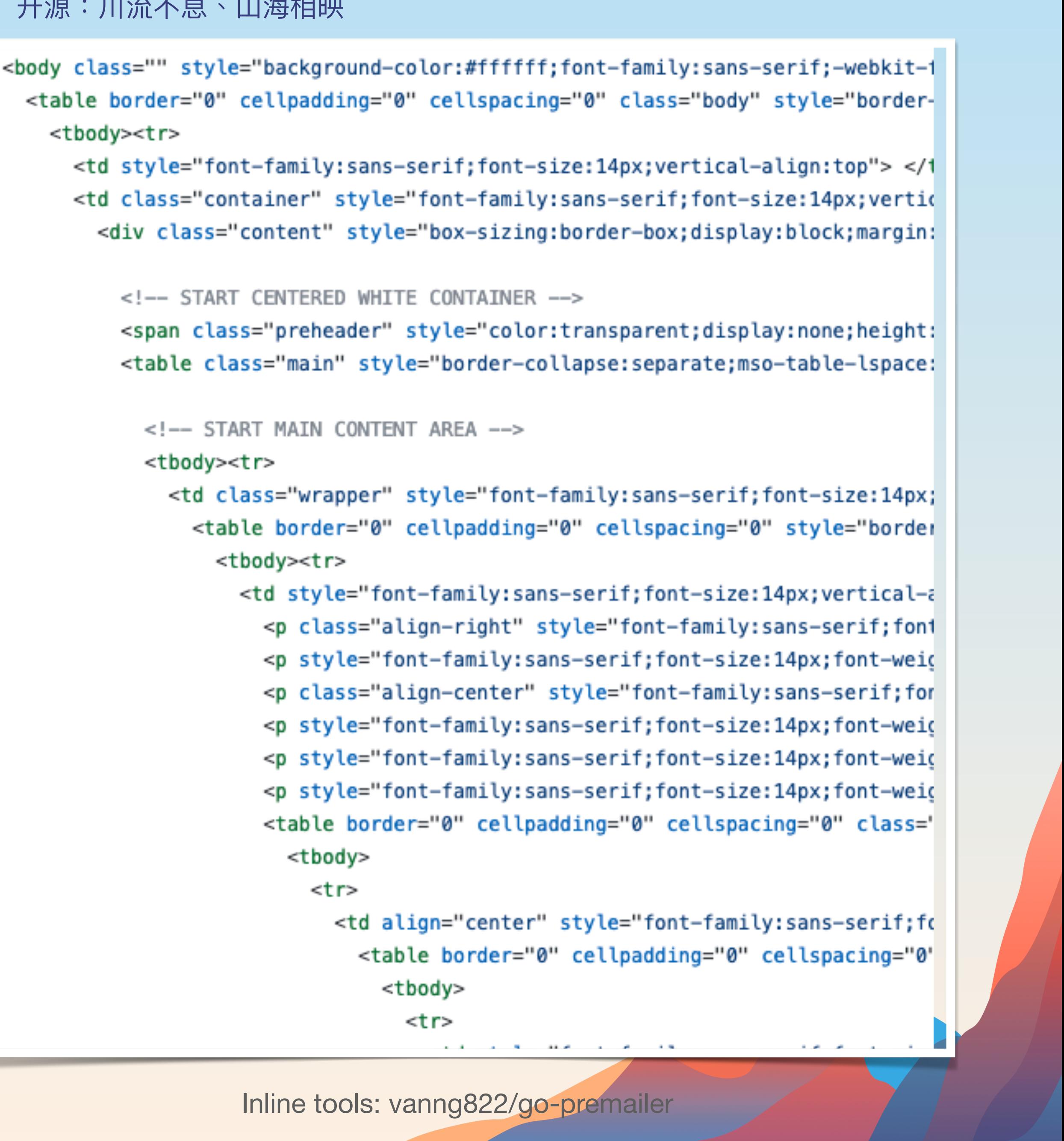

- Combine the CSS into HTML tags.
- To make sure most of the mail clients could recognize the css layout effects in HTML inline.
- … and remove unused css definition.

## **Inline the CSS into HTML** ❷ **Produce**

```
<td style="font-family:sans-serif;font-size:14px;vertical-align:top"> </1
<td class="container" style="font-family:sans-serif;font-size:14px;vertic
  <div class="content" style="box-sizing:border-box;display:block;margin:
   <!-- START CENTERED WHITE CONTAINER -->
    <span class="preheader" style="color:transparent;display:none;height:
    <table class="main" style="border-collapse:separate;mso-table-lspace:
      <!-- START MAIN CONTENT AREA -->
      <tbody><tr>
        <td class="wrapper" style="font-family:sans-serif;font-size:14px;
          <table border="0" cellpadding="0" cellspacing="0" style="border
            <tbody><tr>
              <td style="font-family:sans-serif;font-size:14px;vertical-a
                <p class="align-right" style="font-family:sans-serif;fon1
                <p style="font-family:sans-serif;font-size:14px;font-weig
                <p class="align-center" style="font-family:sans-serif; for
                <p style="font-family:sans-serif;font-size:14px;font-weig
                <p style="font-family:sans-serif;font-size:14px;font-weig
                <p style="font-family:sans-serif;font-size:14px;font-weig
                <table border="0" cellpadding="0" cellspacing="0" class='
                  <tbody>
                    <tr>
                      <td align="center" style="font-family:sans-serif;fo
                        <table border="0" cellpadding="0" cellspacing="0"
                          <tbody>
                            <tr>
```
19

2023 第八届中国开源年会

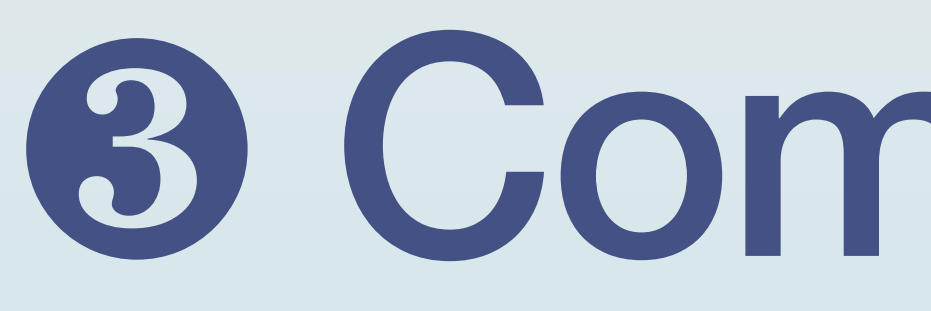

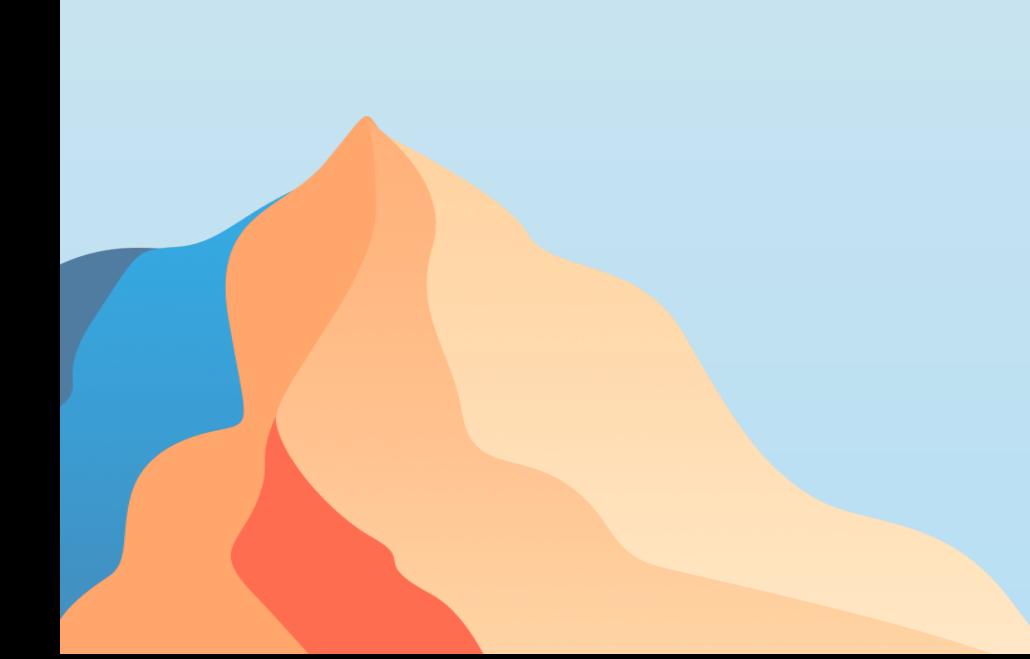

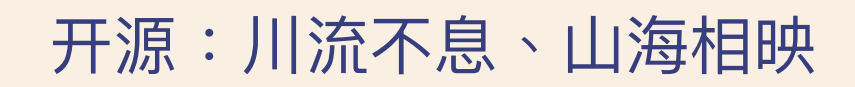

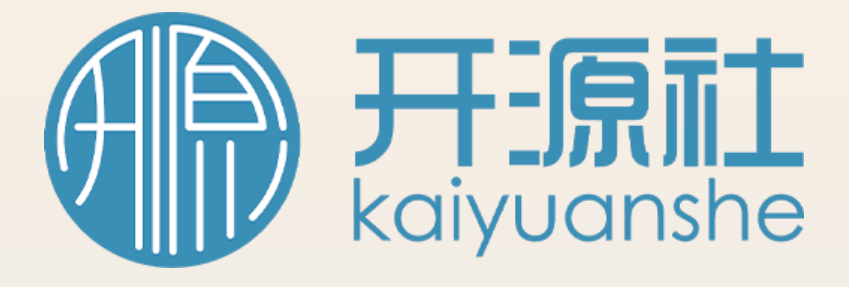

# 8 Combine List

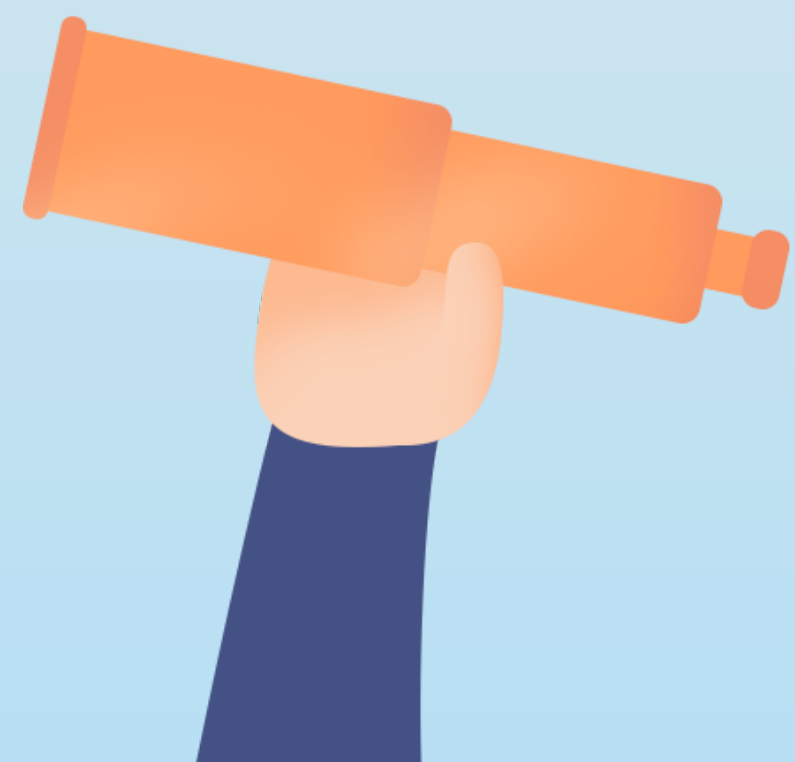

## **Workflow Subscribe → Produce → Lists\* → Deliver**

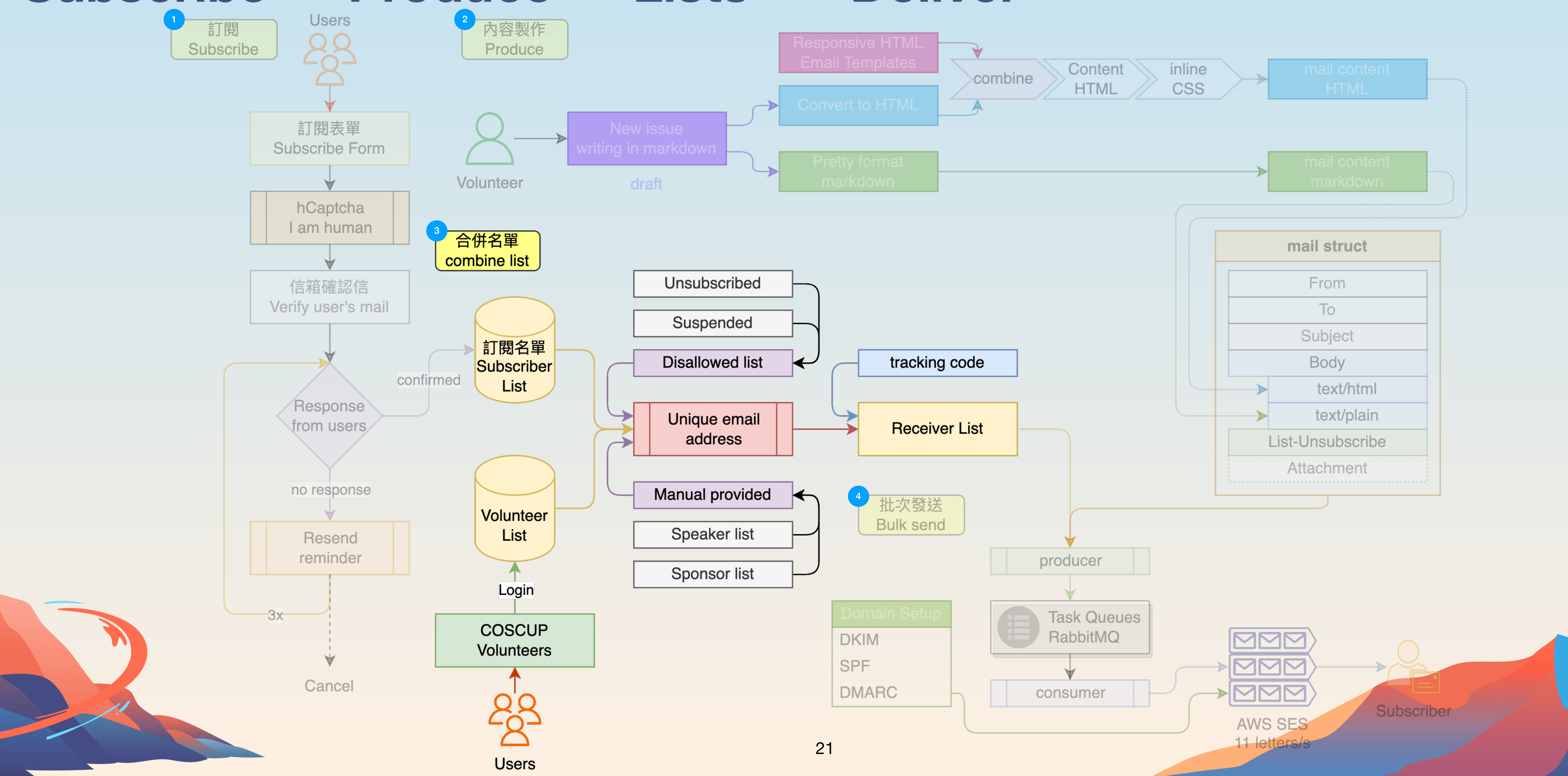

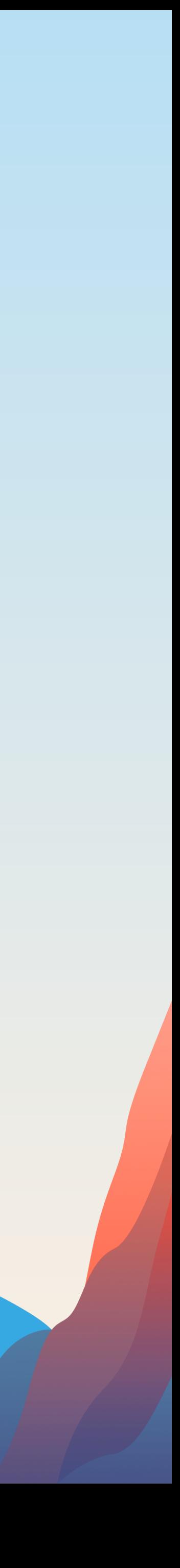

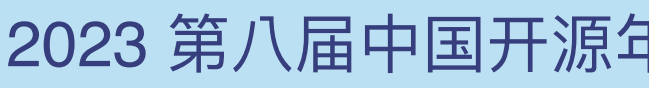

- User's mail using '+' for splitting the purpose.
- The same email has variant foramt.

## **Case with "+"** ❸ **Combine List**

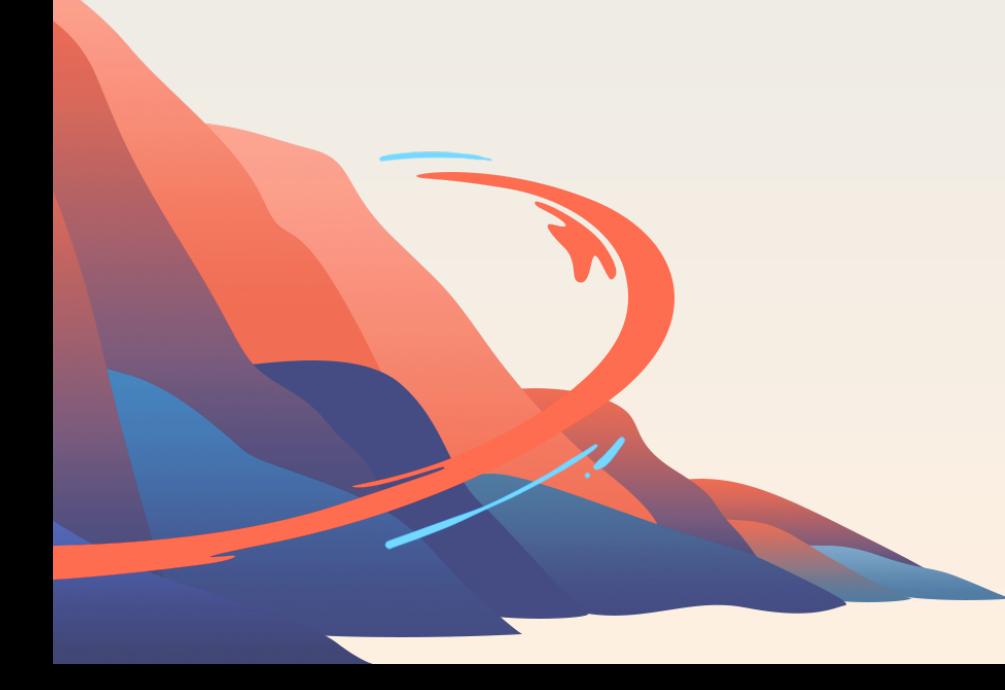

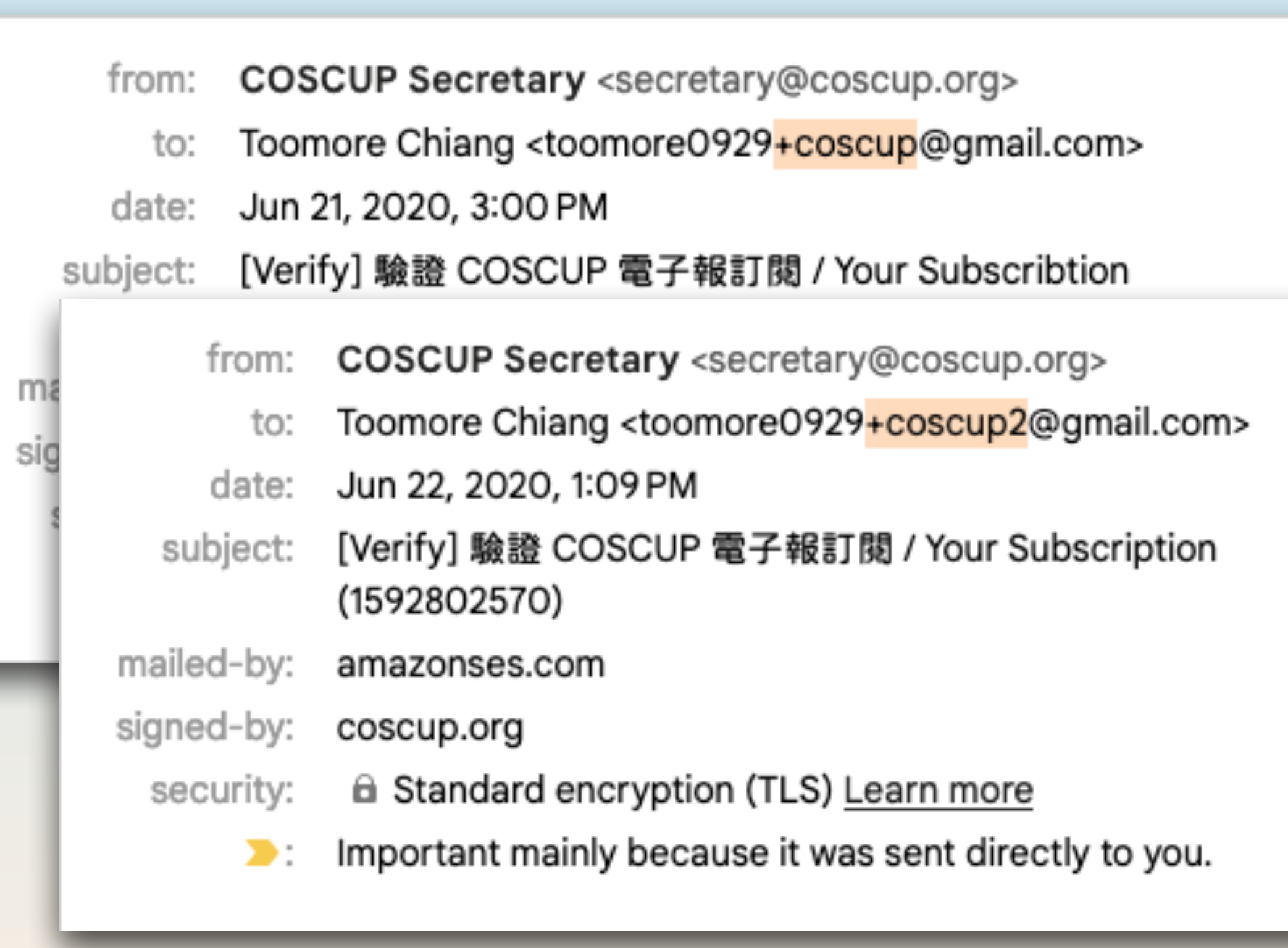

![](_page_21_Picture_8.jpeg)

#### 2023 第八届中国开源年会 开源:川流不息、⼭海相映

```
145
            @staticmethod
            def format_mail(mail):
146 \vee""format mail
147
148
                   clean '.', '+', lower
149
                1.1.1150
                mail = mail.lower() .strip()151
                if '+' in mail:152
                    mail = re.sub(r'(\1+[a-z0-9]+)@', '@', mail)153
154
                _matrix = mail.split('@')155
156
                if \cdot in _{main[0]}:
157
                    return '%s@%s' % (_mail[0].replace('.', ''), _mail[1])
158
159
                return mail
160
```
- 1. "foo**.**bar+coscup@example.com"
	- Remove +tag.
- 2. "foo**.**bar@example.com"
	- Remove "**.** "
- 3. "foobar@example.com"
	- Unique!

![](_page_22_Picture_0.jpeg)

## **Unique the email format** ❸ **Combine List**

![](_page_22_Picture_11.jpeg)

![](_page_23_Picture_0.jpeg)

## **From two database** ❸ **Combine List**

- Combine the users list from the subscriber and volunteers database.
- Unique the emails, filter out the same users.

![](_page_23_Picture_4.jpeg)

#### 2023 第八届中国开源年会 开源:川流不息、山海相映

![](_page_23_Figure_6.jpeg)

![](_page_24_Picture_0.jpeg)

## **Filter and Append** ❸ **Combine List**

- Filter out the unsubscribed and suspended user account.
- Append the sponsors and speakers list of this or last year.

![](_page_24_Picture_4.jpeg)

### 2023 第八届中国开源年会 开源:川流不息、山海相映

![](_page_24_Figure_6.jpeg)

![](_page_24_Picture_8.jpeg)

- The code for mail-open tracking.
- hash  $=$  sha256({secret}, {args})
- url  $=$  {domain}/c/{hash}?{args}
- $\langle$  cimg src=" $\{ur\}'$ 
	- Tips: The backend must return 404 http status code.
	- In this way, we could track the numbers of opened, not just opened or not.

### 2023 第八届中国开源年会 开源:川流不息、山海相映

![](_page_25_Figure_9.jpeg)

## **Append the tracking code** ❸ **Combine List**

2023 第八届中国开源年会

# **4 Deliver / Bulk Send**

![](_page_26_Picture_2.jpeg)

![](_page_26_Picture_3.jpeg)

![](_page_26_Picture_4.jpeg)

![](_page_26_Picture_6.jpeg)

## **Workflow Subscribe → Produce → Lists → Deliver\***

![](_page_27_Figure_2.jpeg)

![](_page_27_Picture_4.jpeg)

![](_page_28_Figure_2.jpeg)

## **Deliver / Bulk Send What's SPF, DKIM, DMARC**

![](_page_28_Picture_4.jpeg)

## ❹ **Deliver / Bulk Send What's SPF**

• The Sender Policy Framework (SPF) record basically tells the world which **hosts** or **IPs** are allowed to

- send email for your domain.
- If not in the allowed list, the mail will to be as spam.
- "v=spf1 include:amazonses.com include:\_spf.google.com **?all**" (more [details.](https://support.google.com/a/answer/10683907))
	- **-all**: Fails authentication. The server with matching IP address is not authorized to send for the domain. The SPF record doesn't include the sending server IP address or domain so **messages won't pass authentication**.
	- ~all: Softfails authentication. It's unlikely that the server with matching IP address is authorized to send for the domain. The receiving server will typically **accept the message but mark it as suspicious**.
	- **?all**: Neutral. Neither passes nor fails authentication. The SPF record doesn't explicitly state that the IP address is authorized to send for the domain. SPF records with neutral results often use ?all.

![](_page_29_Picture_9.jpeg)

![](_page_29_Picture_13.jpeg)

- Domain Keys Identified Mail (DKIM) is a method of email authentication that cryptographically verifies if an email was sent by trusted servers and has not been tampered with.
- Basically, when a server sends an email using your domain, it will calculate an encrypted hash of the email contents using a private key (that only trusted servers know) and add it to the email headers as a DKIM signature.
- The receiving server will verify the email contents by looking up the corresponding public key in your domain's DNS records, decrypting the encrypted hash, and calculating a new hash based on the email contents it received. It then compares the decrypted hash to the new hash. If there is a match, then the email has not been tampered with, and so DKIM passes. Otherwise, DKIM fails, and the email is treated with suspicion.

![](_page_30_Picture_6.jpeg)

## ❹ **Deliver / Bulk Send What's DKIM**

![](_page_30_Picture_8.jpeg)

umarc-pass (p-none sp-none uls-none) neauer in om-coscupiony

DKIM-Signature: v=1; a=rsa-sha256; q=dns/txt; c=relaxed/simple; s=o6odsjgst6o5oso t=1684458597; h=Content-Type:MIME-Version:From:To:Subject:List-Unsubscribe:Messag bh=N6EoZv+4CVQ3uG6XHT0egzd7nJlk4ykvbuFCzsr70dU=;

b=RpsWYu6s9LpaMXAomY5c39ES1+d1xqdn7QoZLvgXB+0VyhCca9YRSpL6+DlfQ/nY n37Hk6CNcH6ko3F3PCMpJWqI2K1vVkeeGyNPoPY+vqvmLKU00rjX0TL0PyLhiE/lEFE vjMs1ya/3L5qr DKIM-Signature: v=1; a=rsa-sha256; q=dns/txt; c=relaxed/simple; s=224i4yxa5dv7c2) d=amazonses.com; t=1684458597; h=Content-Type:MIME-Version:From:To:Subject:List-U ID:Date:Feedback-ID; bh=N6EoZv+4CVQ3uG6XHT0egzd7nJlk4ykvbuFCzsr70dU=; b=HVzMUJ5LJLpffEDFPw4EnW3PoIcxAZkpxwepTxcRjx5hsIdRy6zs8HzRTPaPTW0t ISHk07YcEkzbeQDkzn2u5VQcQilxcKOgoUVduQ3s8tj6A4QCqvWbsJj/HU3+Kkpj9LQ 6tt0ijWOX0+ZF Content-Type: multipart/mixed; boundary="================0628428324548072302==" MIME-Version: 1.0

From: "COSCUP Volunteer 志工服務" <volunteer@coscup.org>

![](_page_31_Picture_8.jpeg)

• The receiving server will verify the email contents by looking up the corresponding public key in your domain's DNS records, decrypting the encrypted hash, and calculating a new hash based on the email contents it received. It then compares the decrypted hash to the new hash. If there is a match, then the email has not been tampered with, and so DKIM passes. Otherwise, DKIM fails, and the email is treated with suspicion.

## **What's DKIM** ❹ **Deliver / Bulk Send**

![](_page_31_Picture_10.jpeg)

## ❹ **Deliver / Bulk Send What's DMARC**

• Domain-based Message Authentication, Reporting, and Conformance (DMARC) allows the **domain owner** to specify what happens with failed emails and get feedback when they arrive. Basically, there are three actions receiving servers can take if BOTH SPF and DKIM checks fail: **none**,

- How the receiving server deals with an email that fails the checks?
	- **quarantine**, and **reject**.
	- This setting are more complicated, the more details could refer to: <https://support.google.com/a/answer/10032169>

![](_page_32_Picture_6.jpeg)

![](_page_32_Picture_11.jpeg)

![](_page_32_Picture_12.jpeg)

![](_page_32_Picture_13.jpeg)

### 2023 第八届中国开源年会 开源:川流不息、⼭海相映

![](_page_33_Figure_8.jpeg)

- The bulk send still has limited, AWS SES 11 letters per second.
- Our codebase is Python:  $Celery \rightarrow RabbitMQ \rightarrow AWS SES$
- Launch more multi-workers to force the queue limit up to 11 letters/s.
	- Fail of limit, retry and back to queue.

 $5000$  mails  $\Rightarrow$  7.57 mins

## **Queue / RabbitMQ** ❹ **Deliver / Bulk Send**

![](_page_33_Picture_10.jpeg)

![](_page_34_Figure_0.jpeg)

#### 2023 第八届中国开源年会

![](_page_35_Picture_2.jpeg)

![](_page_35_Picture_3.jpeg)

# 6 Tips and more

![](_page_35_Picture_5.jpeg)

### ❺ **Tips and more Why we still build the system or services?**

- For the privacy, keep and maintain the users' list in safety.
- Compared or combined the data in consistent.
- And found the best or better way to do **open-source** things.

2023 第八届中国开源年会 开源:川流不息、山海相映

![](_page_36_Picture_6.jpeg)

![](_page_36_Picture_7.jpeg)

![](_page_36_Picture_9.jpeg)

- The large numbers of opened mail may open by many readers.
	- The mail has been forwarded.
	- The original user help us to share the mail to more users.
		- Friend → Friends
		- Community / Groups
		- $\textsf{Teacher} \rightarrow \textsf{Students}$

![](_page_37_Picture_90.jpeg)

2023 第八届中国开源<sup>1</sup>

### **How to explain the numbers of opened?** ❺ **Tips and more**

### :illa/5.0 (Ma leWebKit/6 :illa/5.0 (Ma bleWebKit/6

![](_page_37_Figure_11.jpeg)

# ❺ **Tips and more**

![](_page_38_Picture_3.jpeg)

![](_page_38_Picture_5.jpeg)

2023 第八届中国开源年会 开源:川流不息、山海相映

![](_page_38_Picture_7.jpeg)

### ❺ **Tips and more How to test the mail to prevent being spams? (2/2)**

### ↑ SpamAssassin thinks you can improve

The famous spam filter SpamAssassin. Score: -0.1. A score below -5 is considered spam.

![](_page_39_Picture_36.jpeg)

![](_page_39_Picture_6.jpeg)

 $-0.1$ 

![](_page_39_Picture_37.jpeg)

![](_page_39_Picture_8.jpeg)

### 2023 第八届中国开源年会 开源:川流不息、⼭海相映

**How to setup the unsubscribe link or by Listunsubscribe headers?**

- Let's the subscriber has OPT-OUT to unsubscribe.
- Add the `List-unsubscribe` into the mail headers in `*<mailto:volunteer+unsubscribem e@coscup.org>*`, the mail client has supported the processing for users.

## ❺ **Tips and more**

![](_page_40_Figure_6.jpeg)

- bounce rate / complaint rate
	- bounce: like account not existed or recipient's mail server permanently rejects the message.
	- complaint: recipient reports to their email provider that the message they received was unsolicited or unwanted.

### 2023 第八届中国开源年会 开源:川流不息、山海相映

![](_page_41_Figure_6.jpeg)

### **What is sending reputations?** ❺ **Tips and more**

![](_page_41_Picture_7.jpeg)

![](_page_41_Picture_8.jpeg)

#### 2023 第八届中国开源年会

![](_page_42_Picture_1.jpeg)

![](_page_42_Picture_2.jpeg)

![](_page_42_Picture_3.jpeg)

# Open Source

![](_page_42_Picture_5.jpeg)

43

![](_page_42_Picture_7.jpeg)

#### 2023 第八届中国开源年会 开源:川流不息、山海相映

## **Source code has been published https://github.com/COSCUP/subscribe**

![](_page_43_Picture_20.jpeg)

![](_page_43_Picture_4.jpeg)

#### 2023 第八届中国开源年会

![](_page_44_Picture_1.jpeg)

![](_page_44_Picture_2.jpeg)

![](_page_44_Picture_3.jpeg)

# कु Who am I?

![](_page_44_Picture_5.jpeg)

![](_page_44_Picture_7.jpeg)

![](_page_45_Picture_0.jpeg)

![](_page_45_Picture_1.jpeg)

- Toomore Chiang
- From Kaohsiung, Taiwan.
- First time participated COSCUP at 2008.
	- Leader of the secretary team (行政組)
- COSCUP  $2023 \rightarrow 07/29 07/30$  Taipei.
- Open Culture Foundation 開放⽂化基⾦會 OCF.TW Technical Support Lead.

![](_page_45_Picture_9.jpeg)

![](_page_45_Picture_10.jpeg)

![](_page_45_Picture_14.jpeg)

![](_page_45_Picture_15.jpeg)

The 8th China Open Source Conference (COSCon 2023)

![](_page_46_Picture_3.jpeg)

WeChat Official Account: 开源社KAIYUANSHE WeChat Channels: 开源社KAIYUANSHE Weibo: 开源社 Bilibili: 开源社KAIYUANSHE Jianshu: 开源社 TouTiao: 开源社 Facebook: KaiyuansheChina Twitter: 开源社KAIYUANSHE

> Scan to Follow KAIYUANSHE WeChat Account

![](_page_46_Picture_10.jpeg)

# **THANK YOU** QUESTIONS?

### **欢迎扫码打卡 积分可兑换对应礼品哟!**

![](_page_46_Picture_5.jpeg)

![](_page_46_Picture_6.jpeg)